UNIVERSIDADE TECNOLÓGICA FEDERAL DO PARANÁ DEPARTAMENTO ACADÊMICO DE GESTÃO E ECONOMIA CURSO DE BACHARELADO EM ADMINISTRAÇÃO

> ARIEL MODESTO SCHMECHEL VALLEJOS EVANDRO MILIORINI DE SOUZA PEDRO AUGUSTO BEZERRA ALMEIDA

**CONSULTORIA DA EMPRESA CANDS: Uma abordagem financeira aplicada a uma empresa de tecnologia.**

TRABALHO DE CONCLUSÃO DE CURSO

**CURITIBA** 2018

ARIEL MODESTO SCHMECHEL VALLEJOS EVANDRO MILIORINI DE SOUZA PEDRO AUGUSTO BEZERRA ALMEIDA

# **CONSULTORIA DA EMPRESA CANDS: Uma abordagem financeira aplicada a uma empresa de tecnologia.**

Trabalho de Conclusão de Curso apresentado como requisito parcial à obtenção do título de Bacharel em Administração, da Universidade Tecnológica Federal do Paraná.

Orientador: Prof. Dr. Rodrigo Alves Silva

**CURITIBA** 2018

# **TERMO DE APROVAÇÃO**

#### **CONSULTORIA DA EMPRESA CANDS: Uma abordagem financeira aplicada a uma empresa de tecnologia.**

**Por** 

#### **Ariel Modesto Schmechel Vallejos Evandro Miliorini De Souza Pedro Augusto Bezerra Almeida**

**Este Trabalho de Conclusão de Curso de Graduação foi apresentado às 09h30min do dia 13 de dezembro de 2018 como requisito parcial para a obtenção do título de Bacharel em Administração, do curso de Administração do Departamento Acadêmico de Gestão e Economia (DAGEE) da Universidade Tecnológica Federal do Paraná (UTFPR). A candidata foi arguida pela Banca Examinadora composta pelos professores abaixo assinados. Após deliberação, a Banca Examinadora considerou o trabalho:** 

**(x) Aprovado ( ) Aprovado com restrições ( ) Reprovado** 

Curitiba, 13 de dezembro de 2018.

Prof Dra. Aurea Cristina Magalhães Niada Coordenador de Curso Administração

\_\_\_\_\_\_\_\_\_\_\_\_\_\_\_\_\_\_\_\_\_\_\_\_\_\_\_\_\_\_\_\_\_\_\_\_

Profª Dra. Kátia Regina Hopfer Responsável pelos Trabalhos de Conclusão de Curso de Administração do DAGEE

\_\_\_\_\_\_\_\_\_\_\_\_\_\_\_\_\_\_\_\_\_\_\_\_\_\_\_\_\_\_\_\_\_\_\_\_

#### **ORIENTAÇÃO BANCA EXAMINADORA**

Prof. Dr. Rodrigo Alves Silva Universidade Tecnológica Federal do Paraná **Orientador** 

\_\_\_\_\_\_\_\_\_\_\_\_\_\_\_\_\_\_\_\_\_\_\_\_\_\_\_\_\_\_\_\_\_\_\_\_\_\_

\_\_\_\_\_\_\_\_\_\_\_\_\_\_\_\_\_\_\_\_\_\_\_\_\_\_\_\_\_\_\_\_\_\_\_\_\_ Profª Dr. Antonio Barbosa Lemes Junior Universidade Tecnológica Federal do Paraná

\_\_\_\_\_\_\_\_\_\_\_\_\_\_\_\_\_\_\_\_\_\_\_\_\_\_\_\_\_\_\_\_\_\_\_\_\_ Profª. Dr. Rogerio Allon Duenhas Universidade Tecnológica Federal do Paraná

Folha de Aprovação assinada encontra-se na Coordenação do Curso de Administração do Departamento de Gestão e Economia da UTFPR.

### **RESUMO**

O presente trabalho tem por objetivo diagnosticar a saúde financeira de uma empresa classificada como de pequeno porte e atuante no ramo de serviços em TI, preparando-a para uma futura consultoria que terá como objetivo estruturar sua gestão financeira de forma sistemática. O foco do trabalho é a gestão financeira de curto prazo (com ênfase na administração de capital de giro) e gestão de custo (evidenciando ponto de equilíbrio). Para tanto, o presente trabalho desenvolveu primeiramente um plano de contas adequado à empresa e, partindo de um balanço gerencial e de uma simulação de Monte Carlo, analisou o ponto de equilíbrio, bem como realizou análises estáticas e dinâmicas dos dados. O diagnóstico inicial evidenciou oportunidades de melhorias quanto às imprecisões de informações sobre seus recursos financeiros, assim como gargalos quanto aos recursos humanos. Os resultados não apresentam problemas na situação financeira, sendo necessária a manutenção do controle financeiro apresentado pela consultoria.

**Palavras-chave:** Consultoria. Custos. Recursos. Capital de Giro. Diagnóstico.

# **ABSTRACT**

This paper aims to diagnose the financial health of a company classified as small and active in the IT services business, preparing it for a future consultancy that will aim to structure its financial management in a systematic way. The focus of the work is short-term financial management (with emphasis on working capital management) and cost management (showing break-even point). In order to do so, the present work first developed a chart of accounts suitable to the company and, based on a management balance and a Monte Carlo simulation, analyzed the break-even point as well as performed static and dynamic analyzes of the data. The initial diagnosis revealed opportunities for improvements in the inaccuracies of information about its financial resources, as well as bottlenecks in human resources. The results do not present problems in the financial situation, being necessary the maintenance of the financial control presented by the consultancy.

**Keywords**: Consulting. Costs. Resources. Working capital. Diagnosis.

# **LISTA DE ILUSTRAÇÕES**

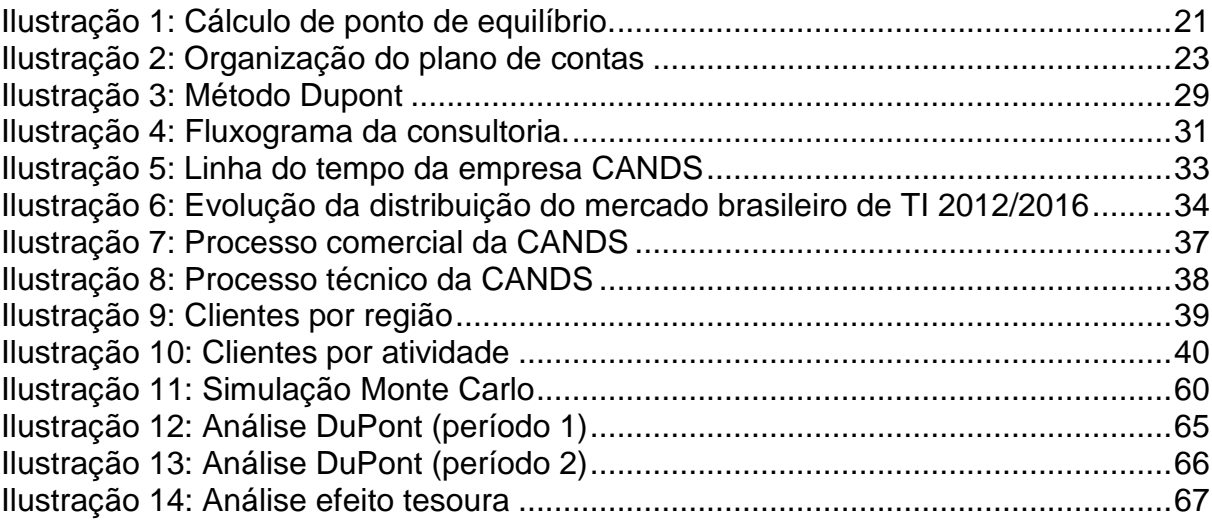

# **LISTA DE TABELAS**

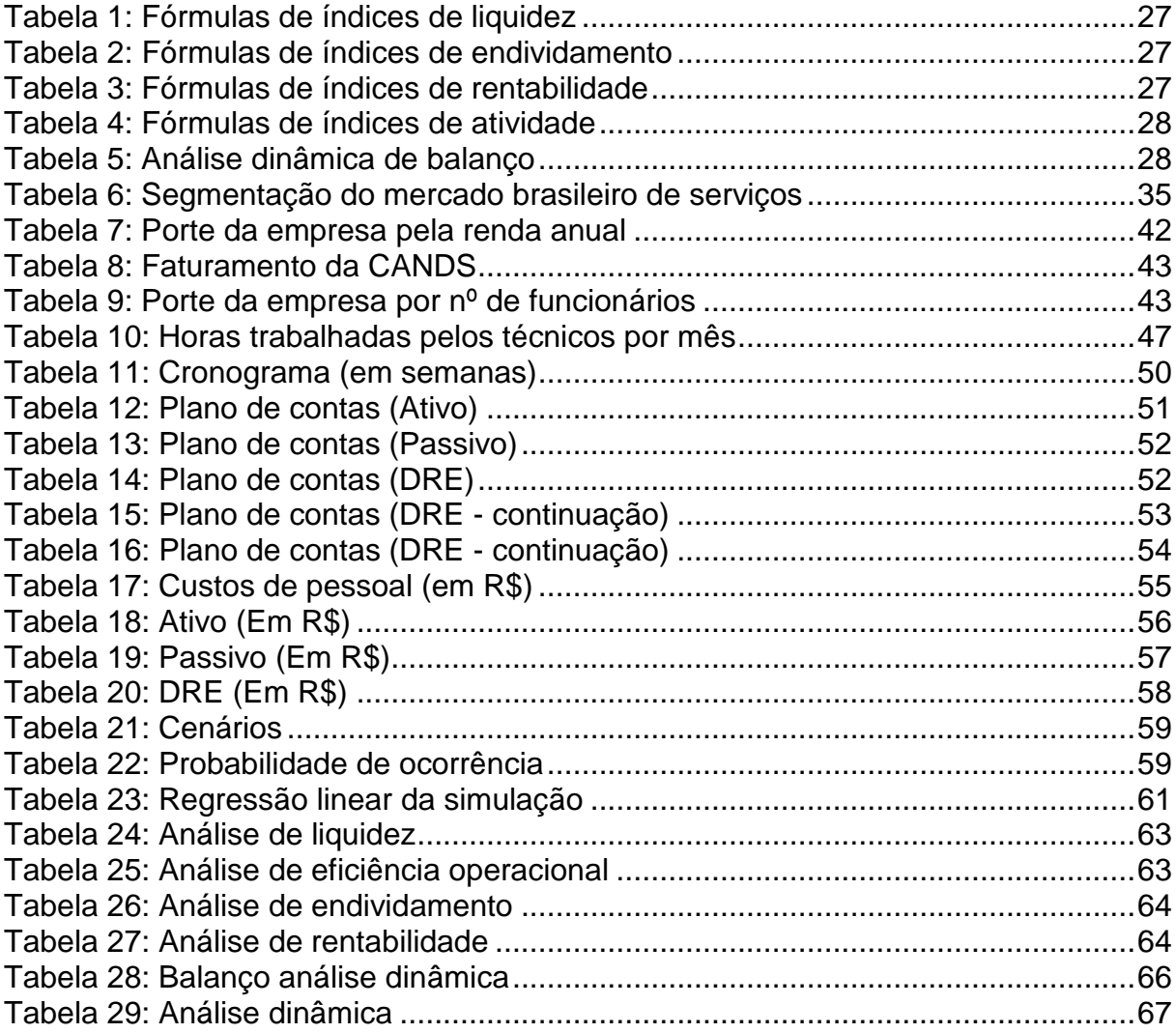

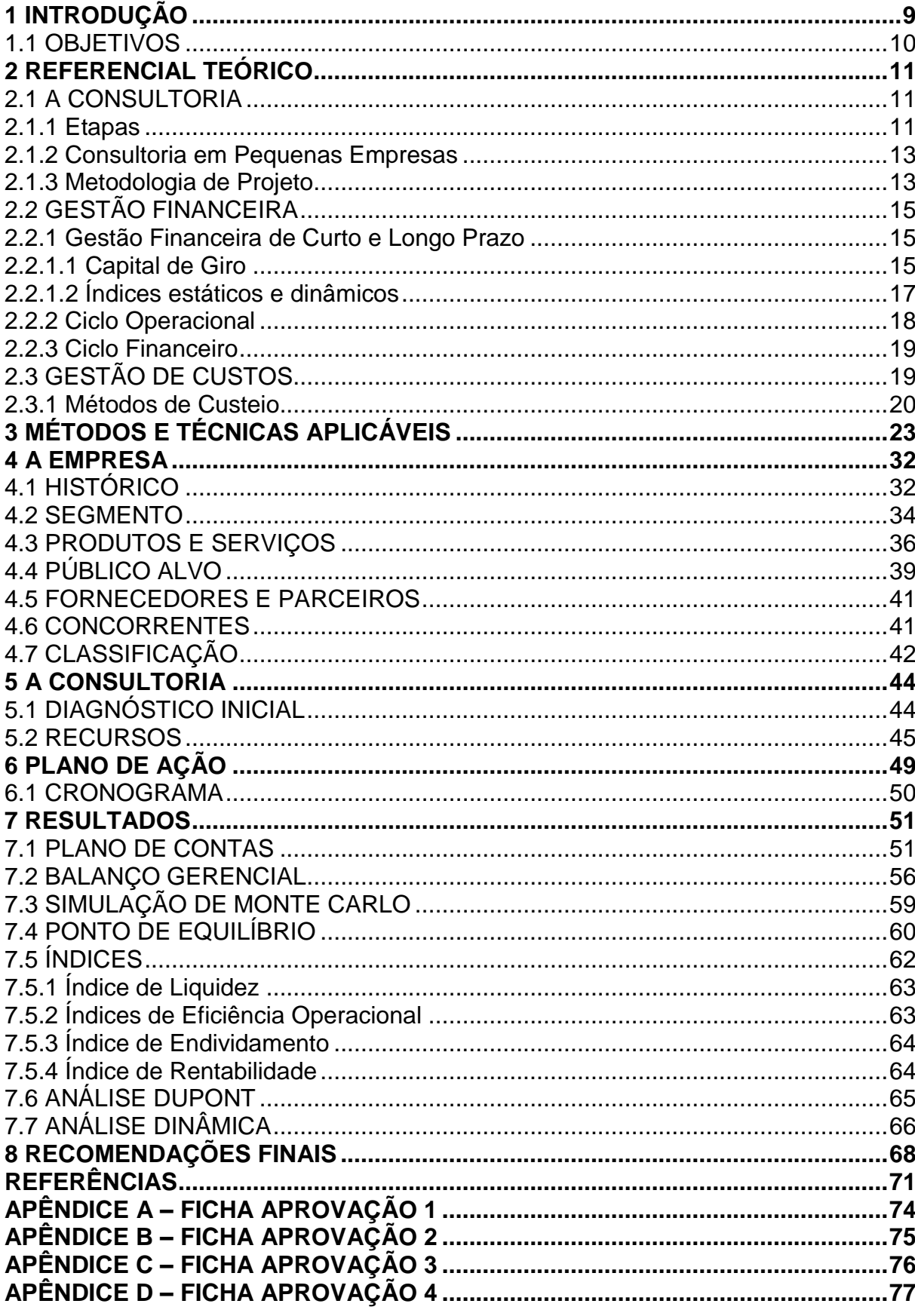

# **SUMÁRIO**

### <span id="page-8-0"></span>**1 INTRODUÇÃO**

O presente trabalho consiste em uma de consultoria voltada a uma empresa de pequeno porte da área de TI, situada em Curitiba, Paraná, denominada CANDS.

Uma consultoria consiste em diagnosticar e conceber soluções perante um problema observado. Pode ser definida como um "processo interativo de um agente de mudança externo à empresa, o qual assume responsabilidade de auxiliar os executivos e os profissionais da referida empresa nas tomadas de decisões, não tendo, entretanto, o controle direto da situação" (JACINTHO, 2004, p.27).

A presente consultoria financeira será realizada em cinco etapas, que são: diagnóstico organizacional, avaliação financeira, relatório do diagnóstico, planejamento e estruturação do plano de ação. Essas atividades em pequenas empresas devem ser aplicadas cuidadosamente devido às suas peculiaridades.

Segundo Assaf Neto (2012, p.18) "a administração financeira assume como objetivo, (...), a maximização da riqueza (bem-estar econômico) de seus proprietários". A gestão de curto prazo será voltada ao capital de giro. A gestão financeira de curto prazo "envolve as operações do dia a dia, como administração de caixa, do crédito e contas a receber e a pagar, dos estoques e dos financiamentos de curto prazo" (LEMES JR; CHEROBIM; RIGO, 2016, p.6). A administração de capital de giro "deve garantir a uma empresa a adequada consecução de sua política de estocagem, compra de materiais, produção, venda de produtos e mercadorias e prazo de recebimento" (ASSAF NETO, 2012, p.581).

"A contabilidade de custos tem duas funções relevantes: o auxílio ao controle e a ajuda às tomadas de decisões" (MARTINS, 2010, p.21), para isso, são usados os métodos de absorção e de custeio variável.

A metodologia utilizada para a execução da consultoria será o método *front end loading*, que consiste na aplicação de aprovações formais em cada etapa para a continuidade do projeto.

# <span id="page-9-0"></span>1.1 OBJETIVOS

O objetivo geral da consultoria foi contribuir para a estruturação da política e do planejamento financeiro da empresa, através da implementação de índices de gestão do resultado financeiro.

Os objetivos específicos são:

- 1. Definir um plano de contas adequado à empresa;
- 2. Apresentar os índices financeiros como critérios para o controle financeiro;
- 3. Analisar os índices financeiros selecionados; e
- 4. Apresentar possíveis oportunidades de melhoria.

#### <span id="page-10-0"></span>**2 REFERENCIAL TEÓRICO**

#### <span id="page-10-1"></span>2.1 A CONSULTORIA

Para que se tenha um entendimento do trabalho a ser realizado, é necessário entender todas as referências ao seu entorno, começando pelo entendimento sobre o que é uma consultoria.

Uma definição que resume o que é a realização de uma consultoria é encontrada em Jacintho (2004, p.27):

> O trabalho de consultoria é um trabalho de diagnóstico, aconselhamento e orientação para a implantação de soluções sem, no entanto, ocorrer um envolvimento na execução, pois a partir do momento que o consultor passa a ter controle direto da situação ela deixa de ser consultor e passa a ser um executivo da empresa cliente.

Portanto, o trabalho esperado de um consultor é o de diagnosticar os problemas enfrentados por uma empresa e propor soluções, agindo assim como "conselheiros" dos gestores da empresa, mas não fazendo parte da implementação das soluções de forma direta.

Fazem parte integrante de uma consultoria, segundo Jacintho (2004, p.29), "o consultor; a empresa-cliente e os sintomas, que, sendo investigados deverão possibilitar a correta identificação das causas para a apresentação de proposta de ações corretivas".

Ao se realizar uma consultoria "o objetivo normalmente é solucionar problemas que suas forças e capacidades não podem ou não alcançam" (LOSS, 2001, p.48).

<span id="page-10-2"></span>2.1.1 Etapas

Segundo Loss (2001), a consultoria é aplicada em etapas.

A primeira etapa é a de diagnostico organizacional, que consiste no primeiro contato do consultor com a empresa consultada, levantando as informações iniciais e conversando com os gestores acerca dos objetivos e resultados esperados com a realização da consultoria. Formando assim um diagnóstico organizacional.

Em seguida é feita a avaliação financeira, que é basicamente analisar os relatórios financeiros da empresa, tais qual, balanço patrimonial, demonstração de resultado do exercício, fluxos de caixa, entre outros.

Para Loss (2001, p.44) "os relatórios e demonstrações financeiras, se de fonte confiável, tornam-se também confiáveis fontes de informações para o processo de consultoria, principalmente para as análises patrimoniais e financeiras da organização".

O Relatório do Diagnóstico Organizacional é o passo final do diagnostico, onde é entregue ao empresário o relatório, "este deve contemplar as informações relativas à situação atual; proposta sobre o auxílio que o consultor pode oferecer: termos de referências para o trabalho; benefícios; honorários e custos; qualificação do consultor e termos de negociação" (LOSS, 2001, p.45).

Após isso, é feito o planejamento e estruturação da consultoria, onde serão definidos a equipe, o prazo de entrega, as formas de atuação e o cronograma de ações.

A estruturação do trabalho deve ser feita na ordem: o levantamento de dados, a análise dos dados levantados, as recomendações e pôr fim a fase de implementação. Sobre as recomendações, indica Loss (2001, p.47)

> A opção por alternativas é a mais indicada por vários fatores, dentre eles, o primeiro é que a alternativas fazem parte da própria natureza dos problemas administrativos, segundo o cliente também pode desejar confrontar opções antes de decidir-se por uma delas.

A fase final de implementação é a principal fase para o empresário, uma vez que serão aplicados os resultados da consultoria.

Referente às entregas da consultoria "quando se tratar da conclusão dos trabalhos, o termo utilizado será resultado ou, de outra forma, a denominação dos objetos que comporão essa conclusão: relatórios, manuais e assim por diante" (CROCCO; GUTTMAN, 2005, p.56). Como o intuito do início do processo é a reestruturação de como são tratados os dados financeiros da empresa, nessa etapa, as entregas serão feitas através relatórios de comparação (demonstrativos e plano de contas), se possível através dos sistemas internos acessíveis, trabalhando na adequação do mesmo (isto inclui os processos de alimentação de dados do mesmo) e caso contrário através de planilhas.

Após a primeira etapa de adequação dos dados financeiros, as entregas serão realizadas através de relatórios elaborados, com análises e índices financeiros.

<span id="page-12-0"></span>2.1.2 Consultoria em Pequenas Empresas

Existem peculiaridades notáveis nas médias e, principalmente, pequenas empresas, que fazem com que aumente a dificuldade na implantação de um projeto de consultoria nesse tipo de empresa.

Algumas características destacadas por Loss (2001), são:

1° o fato de, em geral, o financiamento da empresa ser gerado a partir de recursos particulares do proprietário, existindo dificuldade em conseguir financiamento externo;

2° são empresas com abrangência de atuação limitada, operando no mercado local e/ou regional;

3° a centralização da administração geral em seus proprietários ou familiares, gerando assim um ambiente organizacional marcado pelos relacionamentos pessoais, em detrimento aos profissionais;

4° possuem capacidade de rápida adaptação às demandas do mercado;

5° operam com dados inadequados ou mínimos;

Essas características se mantem ao longo do tempo e são facilmente percebidas em micro, pequenas e médias empresas no Brasil, apesar de alguns desses pontos terem sido amenizados em função da maior facilidade de acesso às tecnologias de informação.

<span id="page-12-1"></span>2.1.3 Metodologia de Projeto

A consultoria é projeto voltado para a identificação e criação de soluções para uma empresa contratante.

Serão trabalhados durante a consultoria os seguintes pontos: planejamento financeiro, demonstrativos financeiros e controle das operações financeiras. As ferramentas escolhidas para desenvolver sugestões de melhorias iniciais foram, ponto de equilíbrio, balanço gerencial, plano de contas, método de análise de

balanço dinâmico, modelo Dupont, simulação de Monte Carlo, entre outras que se mostraram necessárias no decorrer da consultoria.

Para o PMI – Project Management Institute (2004, p.1) "um projeto é esforço temporário empreendido para criar um produto, serviço ou resultado exclusivo" e que tem três características definidoras: o fato de ser temporário, ou seja, ter início e fim definidos, sendo que "o final é alcançado quando os objetivos do projeto tiverem sido atingidos, quando se tornar claro que os objetivos do projeto não serão ou não poderão ser atingidos ou quando não existir mais a necessidade do projeto e ele for encerrado" (PMI, 2004, p. 1); ter resultados exclusivos entregues ao contratante; e ter elaboração progressiva, desenvolvida por etapas.

A estruturação das etapas do projeto é realizada de acordo com a metodologia *Front end loading (FEL)*, desenvolvida pelo *Independent Project Analysis* (*IPA*) para que haja um planejamento ótimo do projeto. A metodologia *FEL* consiste na aplicação de três etapas de aprovação, ou fases de validação (*FEL* 1, *FEL* 2 e *FEL* 3), onde ao fim de cada etapa, é exigido uma aprovação formal para que se inicie a etapa subsequente. "O *FEL* se baseia na premissa de que a melhoria nas atividades de definição do projeto reduz o número de *claims* que podem ocorrer durante a execução, quando os custos para alterações são elevados. " (BARBOSA; PINHEIRO; JUNIOR, 2013, p.3)

O *FEL* 1 diz respeito ao planejamento do projeto e tem como objetivo validar uma oportunidade e selecionar as alternativas que serão analisadas nas fases subsequentes, e tem como entregas a declaração dos objetivos do projeto, a definição da equipe de trabalho, alinhamento estratégico, entre outros (BARBOSA; PINHEIRO; JUNIOR, 2013).

O *FEL* 2 é a análise de alternativas e direcionamento do projeto para uma das opções dadas. Nessa etapa "o retorno financeiro é um parâmetro decisivo para que o projeto siga para a terceira etapa: caso não seja apresentado retorno acima da taxa mínima de atratividade, ou seja, apresente VPL menor que zero, o projeto é cancelado" (BARBOSA; PINHEIRO; JUNIOR, 2013, p.5).

Por fim, o *FEL* 3 é o planejamento da implantação do projeto. Nesse ponto é desenvolvido o plano de execução e feitas as estimativas de custos detalhados do projeto.

Cada fase do *FEL* permite apenas três resultados: Aprovado (permitido avançar para a próxima etapa); abortar o projeto ou reavaliação.

# <span id="page-14-0"></span>2.2 GESTÃO FINANCEIRA

A gestão financeira é um dos pilares da administração de empresas, juntamente do marketing, recursos humanos, produção, entre outros. Ela tem como objetivo, segundo Lemes Jr; Cherobim; Rigo (2015, p.3) "maximizar o valor da empresa, maximizar a riqueza dos proprietários", para isso respondendo questões fundamentais como, onde alocar o dinheiro de forma eficaz, como obtê-lo (próprio ou de terceiros), etc. Para Gitman (2010), as "principais atividades de um administrador financeiro são tomar decisões de investimento e de financiamento".

#### <span id="page-14-1"></span>2.2.1 Gestão Financeira de Curto e Longo Prazo

Para Assaf Neto (2012), a gestão financeira de curto prazo inclui a gestão do capital de giro, a administração de caixa, a administração de valores a receber e a administração de estoques, enquanto a gestão de longo prazo diz respeito às decisões de investimentos, financiamento e distribuição e retenção de lucros.

Dessa forma, conclui-se que a gestão financeira de curto prazo corresponde ao nível operacional da empresa, acompanhando a rotina operacional da empresa e tendo suas projeções realizadas em um horizonte de dias, meses ou até um ano. Já a gestão financeira de longo prazo corresponde ao nível estratégico da empresa, correspondendo a sua estrutura de capital, com projeções maiores de um ano.

A gestão de curto prazo também envolve a administração do ativo e passivo circulante operacional e financeiro. Ativos operacionais envolvem, por exemplo, duplicatas a receber, estoques entre outros. Passivos operacionais envolvem, por exemplo, fornecedores, salários, impostos a pagar entre outros. Já os ativos financeiros envolvem valores em disponibilidade, como o caixa e bancos, enquanto os passivos financeiros são títulos de dívida, empréstimos entre outros.

#### <span id="page-14-2"></span>2.2.1.1 Capital de Giro

"O capital de giro corresponde ao ativo circulante da empresa. Em sentido amplo, o capital de giro representa o valor total dos recursos demandados pela empresa para financiar seu ciclo operacional" (ASSAF NETO, 2012, p.582).

A gestão do capital de giro diz respeito à administração dos recursos financeiros de curto prazo (ciclo operacional de até um ano), além de suas fontes de financiamentos.

> A programação das entradas e saídas, o acompanhamento das contas a receber, a pagar e o controle do saldo do caixa da empresa e das contas bancarias são atividades financeiras básicas e indispensáveis para a sobrevivência dos negócios, (...), os recursos envolvidos constituem o capital circulante, mais conhecido como capital de giro (LEMES JR; CHEROBIM; RIGO, 2015, p.85)

O objetivo da administração do capital de giro é equilibrar rentabilidade e risco, aumentando assim o valor da empresa. A falta de capital de giro gera falta de liquidez, enquanto o seu excesso, causa custos financeiros desnecessários (LEMES JR; CHEROBIM; RIGO, 2016).

A determinação do capital de giro é importante para verificar se a empresa necessitará de financiamento para supri-lo. Esse financiamento pode ser feito com capital de terceiros ou com capital próprio. Segundo Assaf (2012) "a necessidade de investimento em capital de giro reflete o volume liquido de recursos demandado pelo ciclo operacional da empresa, determinado em função de suas políticas de compras, vendas, estocagem".

Segundo Lemes Jr; Cherobim; Rigo (2015, p.371) "o capital circulante difere do capital circulante liquido, pois este representa a diferença entre o valor do ativo circulante e o valor do passivo circulante", sendo que o capital circulante liquido também pode ser chamado de capital de giro próprio.

Para o financiamento do capital de giro, a empresa pode oferecer como garantia, máquinas, equipamentos e veículos através de Alienação Fiduciária, Hipoteca, Penhor de Recebíveis, Penhor Mercantil, Cessão de Crédito, Penhor de Quotas de Sociedade Limitada, Penhor de Ações, Penhor de Títulos/Penhor de Direitos Creditórios, Duplicatas, Cheques pré-datados entre outros. No Brasil, segundo Assaf (2012), os custos de crédito de curto prazo, no geral, são mais onerosos às empresas comparados ao de longo prazo.

A composição do capital de giro é feita a partir do ativo circulante operacional e ativo circulante financeiro.

## <span id="page-16-0"></span>2.2.1.2 Índices estáticos e dinâmicos

As análises de índices servem para o estudo do desempenho econômicofinanceiro de uma empresa em um período passado, para análise dos resultados e previsão das tendências futuras. É necessário o uso de um conjunto de índices para a realização de uma análise, pois, o uso de um índice isolado não contribui com informações relevantes.

Os índices mais utilizados para a análise financeira são: índices de liquidez, de rentabilidade, de endividamento e de atividade.

Os índices de liquidez visam medir a capacidade da empresa em cumprir as obrigações financeiras assumidas.

Os índices de atividade mensuram as "diversas durações de um "ciclo operacional", o qual envolve todas as fases operacionais típicas de uma empresa, que vão desde a aquisição de insumos básicos ou mercadorias até o recebimento de vendas realizadas" (ASSAF NETO, 2012, p.114).

Os índices de endividamento medem a composição das fontes passivas de um recurso de uma empresa, ou seja, mede a utilização de recursos de terceiros em relação ao capital próprio. Mede também o grau de comprometimento financeiro em relação aos credores (ASSAF NETO, 2012).

Os índices de rentabilidade avaliam os resultados obtidos por uma empresa em relação a determinados parâmetros, para melhor entendimento dos resultados.

Além disso, uma forma de analisar o capital de giro é o método Fleuriet, ou modelo dinâmico, "na qual procura separar as contas contábeis em três grupos distintos, relacionados às fontes e usos de capital, não especificamente quanto aos prazos dessa conta" (RASOTO et al, 2013, p.925). As contas contábeis são classificadas como erráticas, cíclicas e não-cíclicas.

As contas cíclicas são aquelas relacionadas às atividades do dia a dia da empresa, ou seja, ao seu ciclo operacional. As contas não-cíclicas não variam em relação à sazonalidade do negócio, são contas de ordem estratégica (PEREIRA FILHO, 1998). Já as contas erráticas "são aquelas de curto e curtíssimo prazo, que não guardam relação direta com o processo produtivo, mas sim com decisões tipicamente financeiras" (PEREIRA FILHO, 1998, p.5), ou seja, são contas que não estão ligadas diretamente a operação da empresa.

As variáveis que compõem o modelo dinâmico são o capital de giro (CDG), que "é obtida pela diferença entre as contas permanentes do passivo e as contas permanentes do ativo, ou seja, as contas não cíclicas e que, em geral, renovam-se na data do vencimento" (PEREIRA FILHO, 1998, p.6). A necessidade de capital de giro (NCG) se caracteriza pela diferença entre as contas cíclicas do ativo e do passivo, e dão como resultado a defasagem de tempo e valor entre as operações, ou seja, tem relação intima ao ciclo financeiro da empresa (PEREIRA FILHO, 1998). Por último, o Saldo em tesouraria (T) é definido como a diferença entre o ativo e o passivo errático

#### <span id="page-17-0"></span>2.2.2 Ciclo Operacional

Relacionado ao capital de giro, o ciclo operacional surge da composição de todas as fases das atividades operacionais da empresa.

> As atividades operacionais de uma empresa envolvem, de forma sequencial e repetitiva, a produção de bens e serviços, em consequência, a realização de vendas e os respectivos recebimentos. Nessas operações básicas procura a empresa obter determinado volume de lucros, de forma a remunerar as expectativas de retornos de suas diversas fontes de financiamento (credores e proprietários). (ASSAF, 2012, p.587).

Dessa forma, conclui-se que o ciclo operacional é o prazo de transformação do estoque em caixa, para que assim, com o valor gerado seja possível o pagamento dos credores e proprietários. Portanto há uma relação de interdependência entre o capital de giro e o ciclo operacional. O ciclo operacional total pode ser calculado pela seguinte fórmula:

#### CO=PMEmp+PMF+PMV+PMC

Onde:

CO = Ciclo Operacional

PMEmp = Prazo Médio de Estocagem das matérias-primas

PMF = Prazo Médio de Fabricação

PMV = Prazo Médio de Venda

PMC = Prazo Médio de Cobrança

#### <span id="page-18-0"></span>2.2.3 Ciclo Financeiro

O ciclo financeiro corresponde ao tempo entre o pagamento dos fornecedores e a entrada no caixa nos recebimentos das vendas. Durante esse período é apurado pela empresa se há necessidade de financiamento de terceiros para complementar seu ciclo operacional. Por essa característica, o ciclo financeiro é necessário para a gestão do capital de giro. O ciclo financeiro pode ser calculado pela seguinte fórmula:

#### CF=CO-PMPF

Onde:

CF = Ciclo Financeiro CO = Ciclo Operacional PMPF = Prazo Médio de Pagamento a Fornecedores.

# <span id="page-18-1"></span>2.3 GESTÃO DE CUSTOS

Custos podem ser definidos como "medidas monetárias dos sacrifícios com os quais uma organização tem que arcar a fim de atingir seus objetivos" (BRUNI; FAMÁ, 2009, p.19).

A gestão de custos nasceu com o intuito de melhorar as informações gerenciais das empresas, a partir da Revolução Industrial, e permitir a melhor tomada de decisão pelos gerentes Bruni e Famá (2009). Para Bornia (2010), a gestão de custos auxilia no controle e nas tomadas de decisão. Segundo ele:

> No que se refere ao controle, os custos podem, por exemplo, indicar onde problemas ou situações não previstas podem estar ocorrendo, através de comparações com padrões e orçamentos. Informações de custo são, também, bastante uteis para subsidiar diversos processos decisórios importantes à administração das empresas (BORNIA, 2010, p.12).

Já para Bruni e Famá (2009), a gestão de custos existe para suprir três necessidades principais: determinar o lucro do período; controlar as operações e demais recursos produtivos; tomada de decisão.

Os custos podem ser classificados de duas formas, como diretos e indiretos e como fixos e variáveis. Os custos diretos, segundo Martins (2010 p.48) "podem ser apropriados diretamente aos produtos, bastando haver uma medida de consumo (quilograma de materiais consumidos, embalagens utilizadas, horas de mão de obras utilizadas) ". Já os custos indiretos "não oferecem condição de uma medida objetiva e qualquer tentativa de alocação tende-se a ser feita de maneira estimada e muitas vezes arbitrária (como aluguel, supervisão e as chefias) " (MARTINS, 2010, p.49).

Os custos fixos "são custos que, em determinado período de tempo em certa capacidade instalada, não variam, qualquer que seja o volume de atividade da empresa. Existem mesmo que não haja produção" (BRUNI; FAMÁ, 2009, p.30). Já os custos variáveis "seu valor total altera em função das atividades da empresa. Quanto maior a produção, maiores serão os custos variáveis" (BRUNI; FAMÁ, 2009, p.30).

<span id="page-19-0"></span>2.3.1 Métodos de Custeio

O sistema de custeio é a forma como os custos são apurados, registrados e administrados dentro da organização (BRUNI; FAMÁ, 2009). Além de ser uma exigência legal no Brasil, os métodos de custeio surgem da necessidade de se obter melhor precisão nas informações contábeis para assim auxiliar na tomada de decisões e no controle dos custos.

O custeio pode ser classificado de três formas: custeio por absorção, custeio variável e custeio baseado em atividade (ABC).

O custeio por absorção se refere ao caso onde os custos indiretos são transferidos aos produtos e/ou serviços. No modelo por absorção, o total de custos do período, sejam fixos ou variáveis, são distribuídos nos produtos e/ou serviços da empresa (BORNIA, 2010).

O rateio pode ser feito de diversas formas, seja por departamento, por processo, por atividade, mão de obra, entre outros (BRUNI; FAMÁ, 2009). Pode ser dividido em custeio por absorção integral, onde nenhum custo é discriminado, e custeio por absorção ideal, onde são excluídos do rateio os custos de matérias desperdiçadas (BORNIA, 2010).

O custeio variável ocorre quando apenas os custos variáveis são integrados aos produtos, sendo os custos indiretos lançados direto na demonstração de resultado do exercício. Gera-se assim a margem de contribuição por produto/serviço,

e a partir disso se abate os custos fixos e despesas com a margem de contribuição do período (BORNIA, 2010).

O método da margem contribuição é necessário para determinar o ponto de equilíbrio da empresa. As fórmulas para o cálculo de ponto de equilíbrio contábil, econômico e financeiro são, respectivamente, as seguintes:

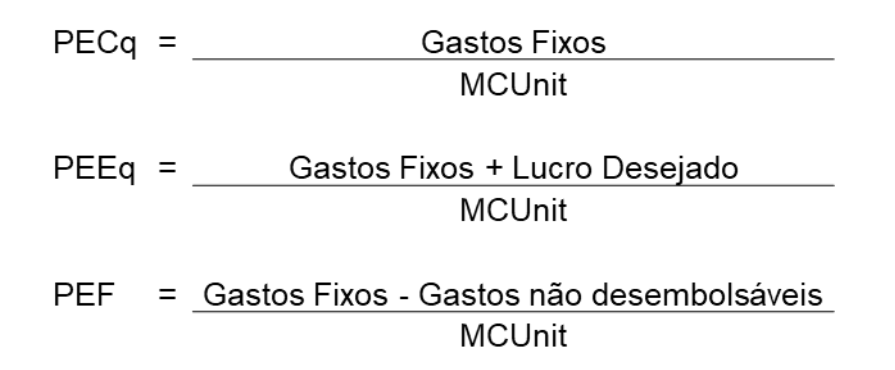

#### <span id="page-20-0"></span>**Ilustração 1: Cálculo de ponto de equilíbrio. Fonte: Bruni; Famá (2009).**

A abordagem mais utilizada ao se calcular margem de contribuição é pelo seu fator limitante, onde não se leva em consideração apenas a margem de custo unitária, mas também sua relação com a capacidade produtiva. Ou seja, a margem de contribuição será calculada a partir da divisão da margem de contribuição unitária de cada produto pelo tempo gasto em sua fabricação, podendo ser hora-homem ou hora-máquina.

"Concluímos então que a margem de contribuição continua sendo o elemento-chave em matéria de decisão, só que agora não por unidade, mas pelo fator limitante da capacidade produtiva". (MARTINS, 2010, p.191).

Uma ponderação a ser destacada nesse tópico é que, ao se realizar uma análise do ponto de equilíbrio em uma organização que fabrica ou comercializa diversos produtos, onde existem diferenças de preço, custo e despesas variáveis, será impossível o cálculo do ponto de equilíbrio global (MARTINS, 2010).

O custeio baseado em atividade (ABC) "é um método de custeio que procura reduzir sensivelmente as distorções provocadas pelo rateio arbitrário dos custos indiretos" (MARTINS, 2010, pg.87). Esse método é feito com o pressuposto de que

os recursos são consumidos pelas atividades realizadas e não pelos produtos produzidos, sendo esta consequência das atividades necessárias para fabrica-las.

As atividades podem ser divididas entre primarias, que são aquelas essenciais, diretamente relacionada a produção; e secundarias, que são as atividades de apoio.

# <span id="page-22-1"></span>**3 MÉTODOS E TÉCNICAS APLICÁVEIS**

Para corrigir a falta de precisão nos demonstrativos financeiros, foi proposto um novo o plano de contas para a empresa. De acordo com o Conselho Regional de Contabilidade (2009, p.79), o plano de contas pode ser definido:

> O plano de contas consiste em um conjunto de títulos, apresentados de forma coordenada e sistematizada, previamente definidos, nele traduzida a estrutura das contas a serem utilizadas de maneira uniforme para representar o estado patrimonial da entidade, e de suas variações, em um determinado período.

Os dados obtidos são compilados e distribuídos em um plano de contas, o qual consiste em um sistema estruturado por níveis de desdobramento, conforme exemplo:

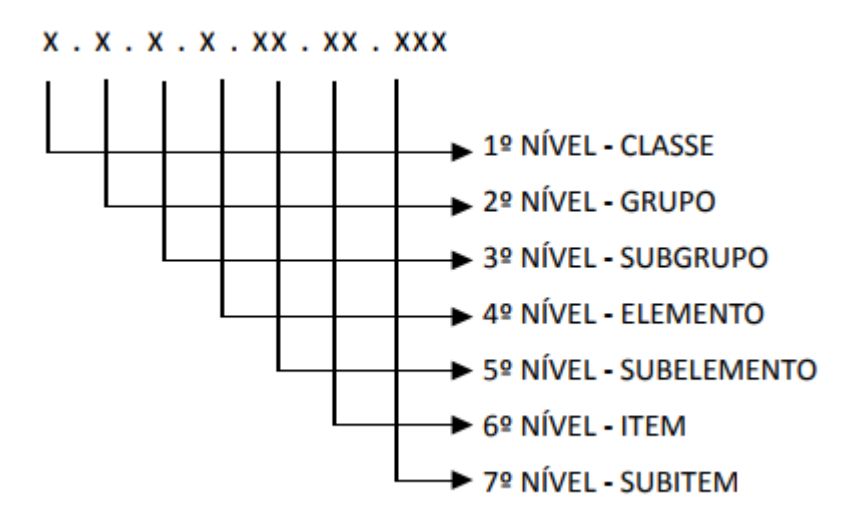

<span id="page-22-0"></span>**Ilustração 2: Organização do plano de contas Fonte: (CONSELHO REGIONAL DE CONTABILIDADE, 2009)**

Através da divisão entre custos, despesas e receitas, a consultoria visa melhorar o entendimento sobre as contas empregadas na empresa, podendo assim realizar sua alocação de forma devida. Essa reorganização busca, para a empresa, tornar as demonstrações mais claras e precisas. Em caso da impossibilidade de reorganizar algum conjunto de contas, será sugerida uma adequação das mesmas.

A separação de custos e despesas é essencial para a consultoria. Bruni & Famá (2009, p.23) definem "custos representam gastos relativos a bens ou serviços utilizados na produção de outros bens ou serviços. Portanto, estão associados aos produtos ou serviços produzidos pela entidade" e despesas como "despesas correspondem a bem ou serviço consumido direta ou indiretamente para a obtenção de receitas. Não estão associados à produção de um produto e serviço".

O plano de contas em primeiro momento será adaptado ao *software* de gestão já utilizado pela empresa. Contudo, para os fins do trabalho, foram utilizadas ferramentas alternativas, tais como pacote *office*, para se registrar as contas. Ainda assim será sugerido a implementação do novo programa de ERP posteriormente ou adaptação do sistema atual.

Essa etapa da consultoria foi baseada na ferramenta de qualidade total conhecida como a metodologia 5s: *Seiri* (separação), *Seiton* (organização), *Seisõ* (limpeza), *Seiketsu* (padronização) e *Shitsuke* (disciplina). O objetivo do uso dessa ferramenta é a eliminação dos ruídos no banco de dados, apesar de ser voltada à indústria ela pode ser adaptada para elaboração desta consultoria.

Na próxima etapa foram realizados o acompanhamento e a comparação entre o modelo utilizado atualmente e o modelo proposto, sendo, a partir do modelo proposto, elaborados índices financeiros (liquidez, resultado, endividamento, giro, eficiência operacional e ciclos). A empresa atualmente carece de qualquer índice financeiro, por esse motivo considera-se que uma análise mais abrangente se torna mais indicada.

Além disso, também como métodos de comparação foram elaborados orçamentos de caixa e operacional, sendo que o primeiro "demonstra as entrada e saídas de caixa projetadas, possibilitando ao administrador financeiro visualizar os momentos em que haverá superávits e déficits de caixa" (LEMES JR; CHEROBIM; RIGO, 2015, p.129). Por sua vez, o orçamento operacional trabalha "com as projeções de receitas, custos, despesas, lucros ou prejuízos, independentemente da movimentação do caixa" (LEMES JR; CHEROBIM; RIGO, 2015, p.129). Para tal comparação, será usado o fluxo de caixa da empresa.

Um dos objetivos atuais da empresa é a absorção de todos os desembolsos com a receita gerada pelas horas de consultoria. Visando auxiliar neste processo, foi empregado o cálculo do ponto equilíbrio, onde busca-se estabilizar e obter um controle financeiro. O ponto de equilíbrio é um indicador de segurança do negócio, pois "corresponde à quantidade que iguala a receita total com a soma dos gastos que representam desembolso financeiro para a empresa" (BRUNI; FAMÁ, 2009, p.205).

Visando atender aos objetivos esperados pela empresa ao analisar sua estrutura de custos, foi proposto, em primeiro momento, uma fórmula baseada no ponto de equilíbrio econômico:

PEG Desembolsos Investimentos Preço Hora Técnica Imposto ( 11 )

Quanto ao custeio por absorção, a consultoria sendo realizada em uma empresa de serviço, onde não há necessidade de matéria-prima ou produtos para comercialização, teve como base principalmente a mão-de-obra direta. O custeio por absorção é uma demanda contábil-fiscal e os esforços para sua apuração são necessários para tais fins, mas não para a tomada de decisão. Para Bruni e Famá (2009), no Brasil, os salários e encargos são tratados como fixo, devido às restrições legais. A diferença entre o total gasto com a mão-de-obra e a mão-de-obra direta é considerado como ociosidade e agrupado em mão-de-obra indireta. Dessa forma, com a coleta das quantidades realizadas mensalmente pelos técnicos (em horas) e os valores com salários e encargos foi possível a elaboração da principal base do custo.

Apesar das retiradas de valores dos sócios serem, teoricamente, apenas sobre os resultados da empresa, no caso da CANDS há um acordo entre os sócios para a retirada de um valor fixo mensalmente, independente de qual seja o resultado do período. Como alguns sócios atuam como consultores e por isso fazem parte da mão-de-obra, o pró-labore dos mesmos foi considerado como parte dos custos, no custeio por absorção. Os valores retirados pelos sócios foram calculados no ponto de equilíbrio econômico, para fins gerenciais, onde o lucro desejado foi integrado pela somatória desses valores.

Para entender melhor a situação financeira da empresa, foi empregado o método do balanço gerencial que, segundo Matias (2006), trata-se da utilização de um questionário pré-estabelecido para o levantamento de informações que permitam diagnosticar a situação financeira de uma determinada empresa. Esse levantamento de dados é feito a partir de uma entrevista direta com o dono ou responsável por administrar o empreendimento. O resultado esperado é encontrado no formato básico de demonstração contábil.

Além disso, como método auxiliar para o levantamento de informações necessárias para melhor avaliar e traçar estratégias financeiras para a empresa,

foram simulados cenários futuros por meio do método de Monte Carlo, que pode ser descrito como:

> Uma técnica utilizada para simular fenômenos probabilísticos por meio da geração de números randômicos atribuídos as variáveis independentes simulando cenários e possíveis resultados, também aleatórios, das variáveis dependentes e posterior cálculo da probabilidade de determinado valor esperado (RODRIGUES; NUNES; ADRIANO, 2010, p.5).

> O resultado é armazenado e, ao final de todas as repetições, a sequência de resultados gerados é transformada em uma distribuição de frequência que possibilita calcular estatísticas descritivas, como média (valor esperado), valor mínimo, valor máximo e desvio-padrão, cabendo ainda ao executor das simulações a prerrogativa de projetar cenários futuros de operação do sistema em análise (SARAIVA JUNIOR et al, 2011, p. 153).

Por último, a partir dos resultados dos demonstrativos e índices obtidos a partir do balanço gerencial e da simulação, foi realizada uma análise geral do trabalho, que foi base para sugestões de melhorias para a empresa.

Os índices utilizados para a realização da análise foram apurados a partir dos valores apresentados pela empresa, e tem como objetivo auxiliar o gestor na análise e tomada de decisões futuras, assim como facilitar o acompanhamento da saúde financeira da empresa. Existem duas formas usuais de análise financeira de uma empresa, a análise tradicional e a análise dinâmica.

A análise tradicional ocorre a partir do agrupamento das contas do balanço patrimonial de acordo com dois critérios, separando verticalmente as contas do ativo e do passivo, e horizontalmente as contas em função de seu prazo de aplicação, sendo de curto ou de longo prazo (RASOTO et al, 2013). A abordagem tradicional utiliza quatro grupos de índices para o diagnostico financeiro: Os índices de liquidez, endividamento, rentabilidade e atividade.

Os índices de liquidez medem a capacidade da empresa pagar suas dívidas, ou seja, cumprir com suas obrigações corretamente.

> Os Índices de Liquidez são utilizados para avaliar a capacidade de pagamento, isto é, constituem uma apreciação sobre se a empresa tem capacidade para saldar seus compromissos. Essa capacidade de pagamento pode ser avaliada, considerando: longo prazo, curto prazo ou prazo imediato (MARION, 2007, pág.83).

# <span id="page-26-0"></span>**Tabela 1: Fórmulas de índices de liquidez**

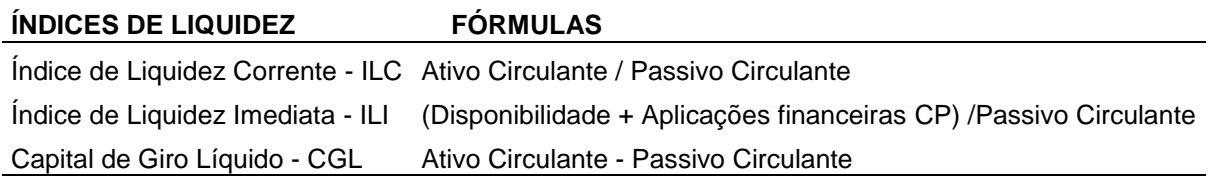

### **Fonte: LEMES JR; CHEROBIM; RIGO, 2015, p.129.**

Os índices de endividamentos medem o nível de comprometimento financeiro próprio da empresa em relação ao capital de terceiros, ou seja, demonstram a política de obtenção de recursos da empresa. Seus principais índices são a participação de capitais de terceiros e o índice de exigíveis a longo prazo.

# <span id="page-26-1"></span>**Tabela 2: Fórmulas de índices de endividamento**

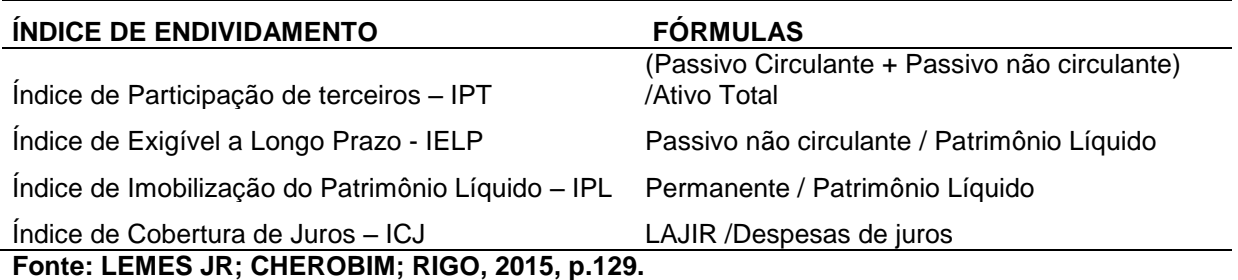

Os índices de rentabilidade medem o retorno do capital investido, ou seja, o grau de êxito sobre o capital investido. Seus principais índices são a margem bruta e liquida, o retorno sobre o patrimônio líquido e o retorno sobre os investimentos.

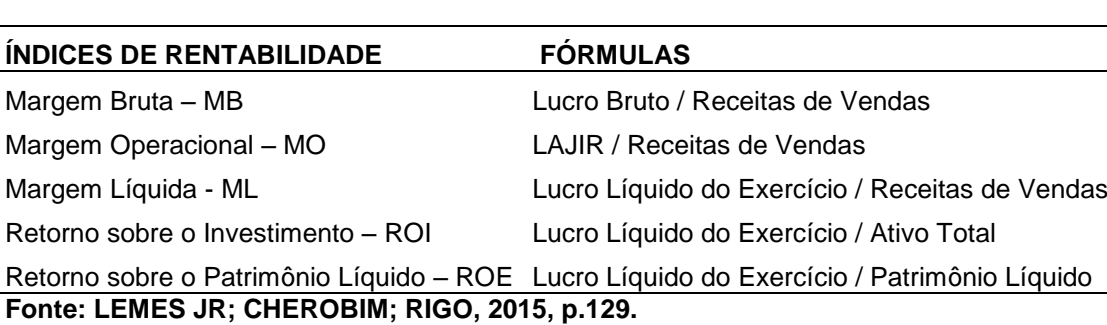

#### <span id="page-26-2"></span>**Tabela 3: Fórmulas de índices de rentabilidade**

Os índices de atividade dizem respeito à eficiência operacional da empresa, são índices que calculam como está fluindo os negócios. São índices que calculam quanto tempo se leva para recuperar os investimentos, pagar os fornecedores e receber dos clientes, entre outros.

### <span id="page-27-0"></span>**Tabela 4: Fórmulas de índices de atividade**

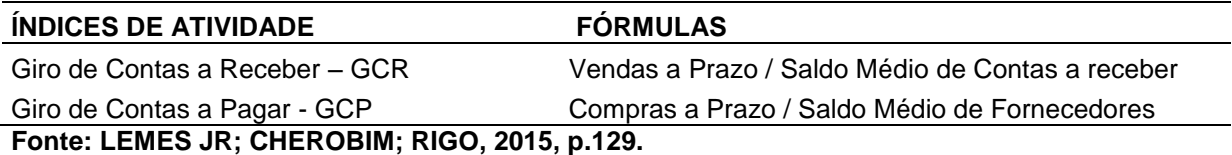

Já a análise dinâmica divide as contas do balanço patrimonial a partir de três grupos, relacionados às fontes e usos do capital, e não quanto ao seu prazo. Esses grupos são: Tesouraria, operacional e permanente, sendo que tesouraria e operacionais também podem ser chamadas de erráticas e cíclicas, respectivamente (RASOTO et al, 2013).

Um índice de capital de giro comumente usado é o capital de giro próprio, que é interpretado como o volume de recursos próprios que a empresa tem aplicado em seu ativo circulante (ASSAF NETO, 2012, p.586).

 Dessa nova organização são calculados os três índices da análise dinâmica: Necessidade de capital de giro, capital de giro e tesouraria.

# <span id="page-27-1"></span>**Tabela 5: Análise dinâmica de balanço**

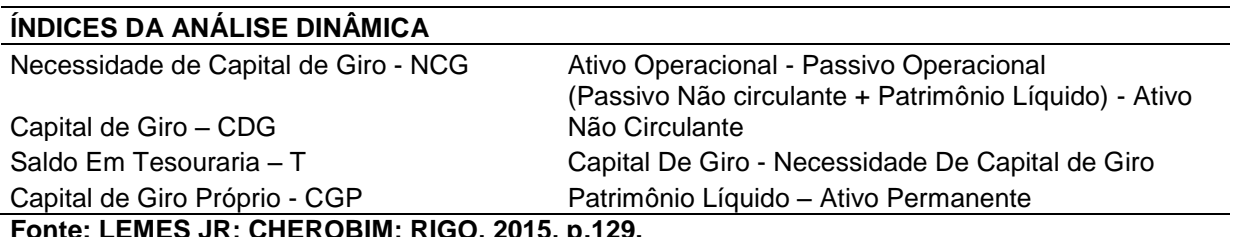

te: LEMES JR; CHEROBIM; RIGO, 2015, p.

Além disso, para entender a rentabilidade demonstrada pela empresa, é utilizado o método DuPont, que busca aprofundar os dados de rentabilidades obtidos pelo cálculo do ROE, a partir de sua decomposição, se dividindo em três índices: o giro do ativo, a margem de lucro e a alavancagem do negócio.

> O lucro, como informação fundamental, é resultado da operação, que a contabilidade denomina demonstrativo de resultados. O giro do ativo mostra quantas vezes o ativo girou no mês ou no ano, colocando em evidência a importância da necessidade de se planejar o investimento em ativos,

principalmente os de longo prazo, que em teoria, tem giro menor ou improvável. A alavancagem financeira é um índice que resulta na relação do tamanho do ativo e financiamentos com capital de terceiros (Rasoto, 2006, p. 52).

A decomposição obtida a partir do método DuPont pode ser observado dessa forma:

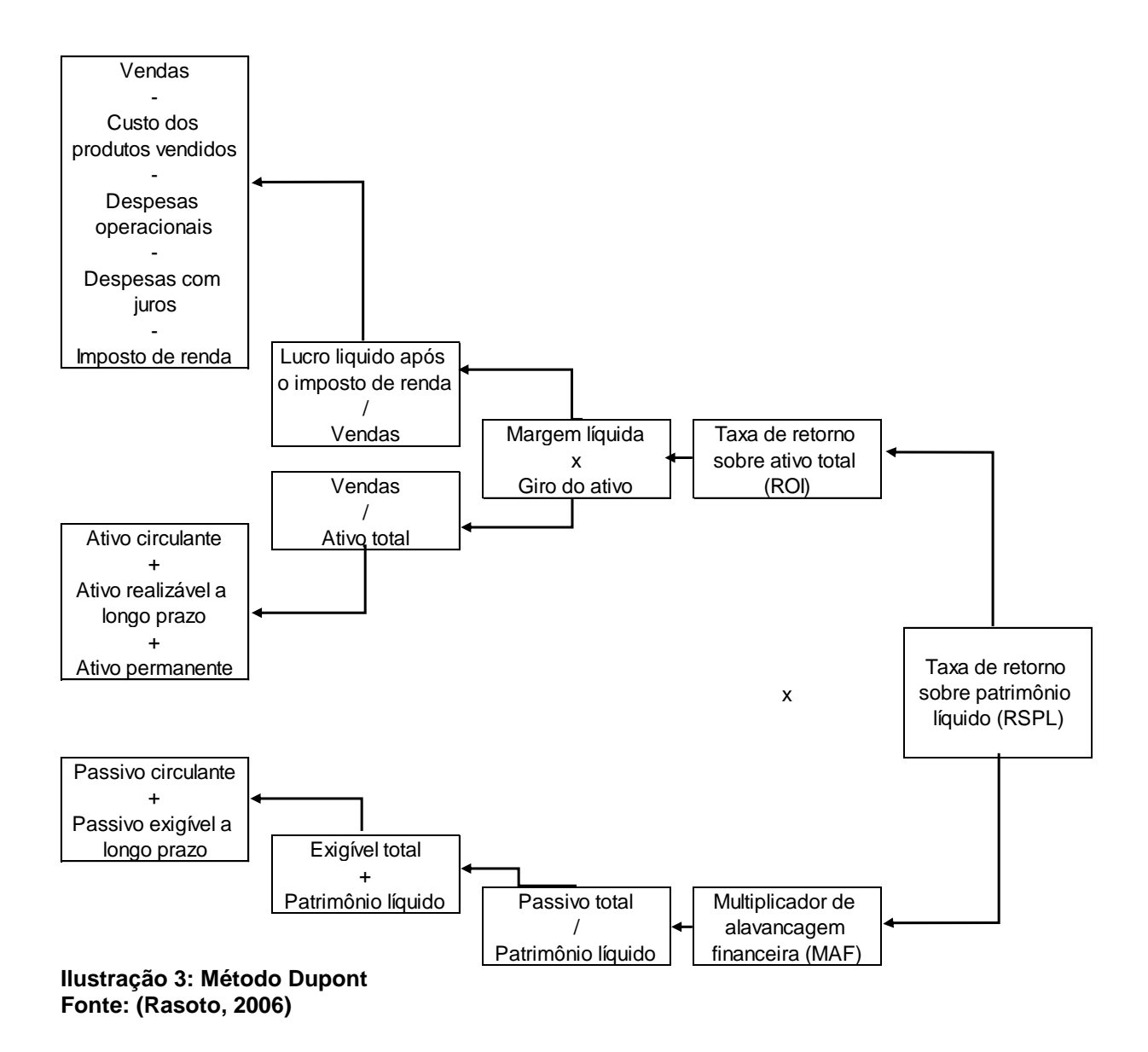

<span id="page-28-0"></span>O sistema Dupont de análise, segundo GITMAN (2010) é usado para avaliar a situação financeira da empresa, unindo a demonstração de resultados e o balanço patrimonial em duas medidas concisas de rentabilidade: retorno sobre o ativo e o retorno sobre o capital próprio (RSPL). A vantagem do método Dupont está na possibilidade de isolar e analisar as variáveis responsáveis pelos valores resultantes.

A simulação de Monte Carlo foi utilizada para visualizar a viabilidade financeira da empresa, com a elaboração de uma planilha, onde cada linha representa uma "DRE horizontal", contando com os custos e despesas aproximados para o cálculo do lucro ou prejuízo, a qual representa um cenário. A receita é obtida com o cálculo em base de três cenários (pessimista, esperado e otimista), junto a variável aleatória para determinar uma quantidade de vendas para este cenário. Assim, junto com o preço médio das vendas e com os custos e despesas calculados, é possível simular vários cenários (neste caso 1000 cenários) e verificar a quantidade de vezes na simulação em que a empresa tem o lucro acima do esperado, tem um lucro abaixo do esperado ou tem prejuízo na atual conjuntura.

A análise de regressão linear estuda a relação entre variáveis dependentes com uma (ou mais) variável independente. O modelo utilizado será o de regressão linear simples, onde há relação linear de uma variável dependente com uma variável independente. A formula básica de uma regressão é y =  $\alpha$  +  $\beta$ x, onde y é a variável dependente, x é a variável independente, enquanto α e β são os coeficientes, que representam a intercepção e a inclinação da regressão.

Foram realizadas entrevistas não estruturadas com o sócio administrador da empresa nos dias 08 (início da consultoria), 21 de setembro e 23 de outubro de 2017, na própria empresa, para a realização do diagnóstico inicial, no qual o mesmo demonstrou os problemas atuais encontrados na empresa. As coletas de dados para a aplicação dos métodos foram feitas no período de março e abril de 2018, através dos dados fornecidos e autorizados pela empresa, como relatório da folha de pagamento, extratos bancários, relatórios gerenciais de vendas, notas fiscais de entrada e de saída, plano de contas e outros dados fornecidos pelo ERP da empresa. O quadro a seguir mostra como foi conduzida os processos da pesquisa:

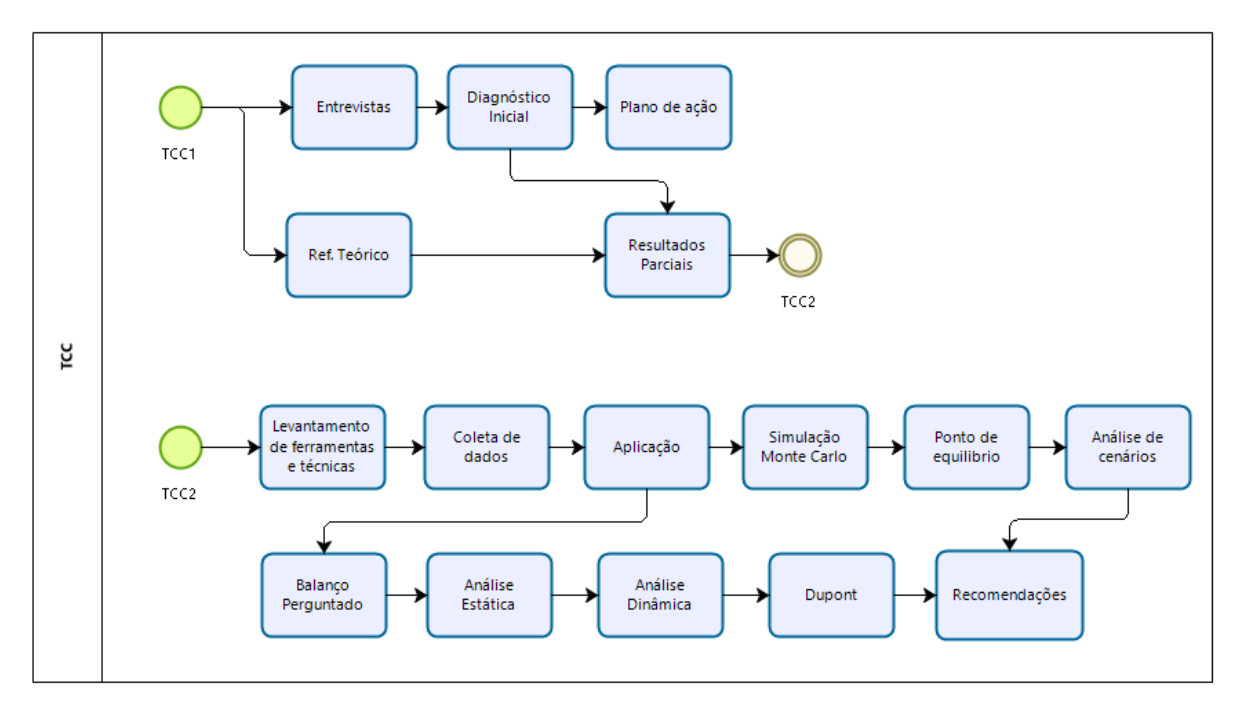

<span id="page-30-0"></span>**Ilustração 4: Fluxograma da consultoria.**

### <span id="page-31-0"></span>**4 A EMPRESA**

### <span id="page-31-1"></span>4.1 HISTÓRICO

A empresa nasceu em 1995, na cidade de Curitiba, no bairro Água Verde, com o nome de Sisaudi, e tinha como ramo de atuação inicial a instalação de redes telefônicas e de internet em empresas.

Nos anos 2000, devido a uma oportunidade, a empresa mudou seu ramo de atuação, passando a trabalhar em conjunto com uma empresa desenvolvedora de *software* de gestão, a Viasoft. Assim, a Sisaudi acabou deixando de realizar o serviço com redes telefônicas e de internet, mudando a natureza dos serviços prestados, passando a trabalhar como uma franquia da empresa Viasoft, realizando a venda e consultoria do *software* da matriz. Nesta mesma época, a estrutura societária também sofreu alterações, onde o atual sócio majoritário entrou na sociedade.

A empresa, em 2010, mudou da categoria de franquia do grupo Viasoft, passando a ser uma unidade do grupo da empresa matriz, o qual garantia mais autonomia nos serviços prestados, assim detendo os próprios contratos, com responsabilidades contratuais perante a matriz, mas tendo a possibilidade de praticar os próprios preços, contratação, prospecção e desenvolvimento de novas ferramentas (programação), enquanto para a matriz, seguia a responsabilidade de fornecer o *software* aos clientes.

Em 2012, a Sisaudi, junto com a empresa matriz, realizou uma parceria para abrir uma nova empresa do mesmo ramo na região de Caruaru – PE, porém durante a fase inicial, por falta de qualificação profissional na região, esse projeto foi abandonado, e a nova empresa foi vendida.

O atual sócio majoritário, em 2014, comprou a totalidade da empresa, e com isso, decidiu mudar a localização da empresa, que passou a ser na região do Cajuru, em Curitiba.

O pagamento da dívida para com o antigo sócio estagnou a empresa por 2 anos, que só conseguiu realizar novos investimentos em 2016, com novas contratações e aumento do espaço físico. Também nesse ano, a empresa passou a contar com outro fornecedor de *software*, a KORP, empresa localizada em Curitiba e

parceira da Viasoft. A KORP passou a fornecer *software* para atender pequenas indústrias.

Em julho de 2017, a Sisaudi teve uma nova alteração na estrutura societária, com a chegada de um novo sócio e a admissão de dois colaboradores como sócios, passando assim a totalizar 4(quatro) sócios, mudando sua razão social para CANDS. Além disso, houve uma nova mudança de espaço físico, dessa vez para uma sala comercial mais ampla, na região do Capão da Imbuia, Curitiba.

Além da prestação de serviço que já desempenhava, a CANDS passou também a prestar mini treinamentos na área de informática para os seus clientes.

Atualmente, a CANDS trabalha com consultoria em informática, serviços relacionados a empresa Viasoft e realização de mini treinamentos na área da informática.

A atuação da empresa é organizada através de projetos, havendo três divisões: a área administrativa, a comercial e a área técnica, formada pelos consultores.

A figura abaixo representa a linha do tempo da empresa:

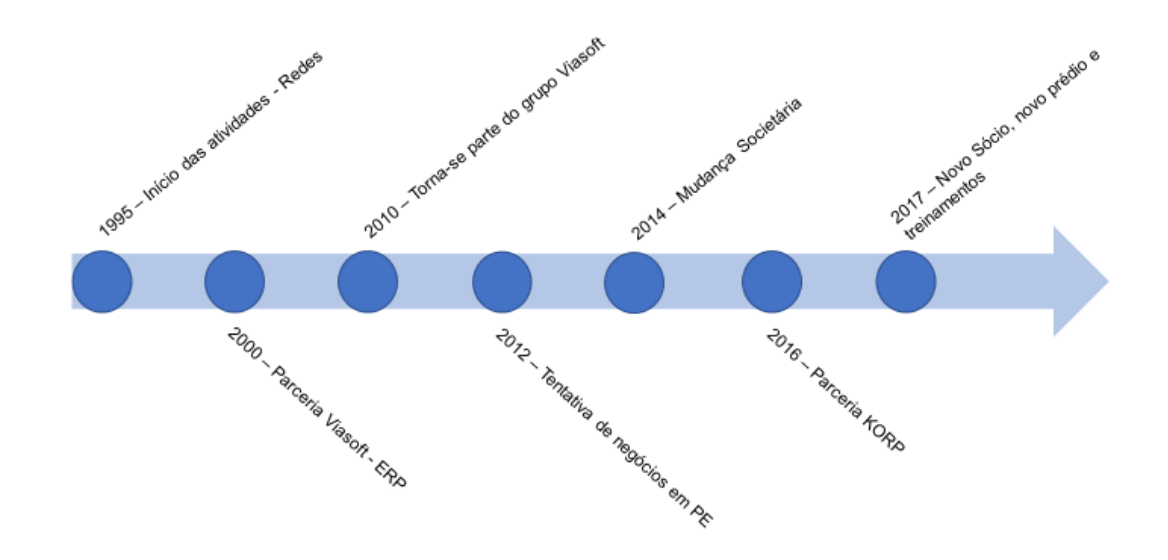

<span id="page-32-0"></span>**Ilustração 5: Linha do tempo da empresa CANDS Fonte: CANDS**

#### <span id="page-33-1"></span>4.2 SEGMENTO

A CANDS atua no ramo de *softwares* de gestão empresarial, popularmente conhecidos como *Enterprise Resource Planning* (ERP). De acordo com a ABES - Associação brasileira de empresas de *software* (ASSOCIAÇÃO..., 2017), a variação da distribuição regional desse mercado foi a seguinte:

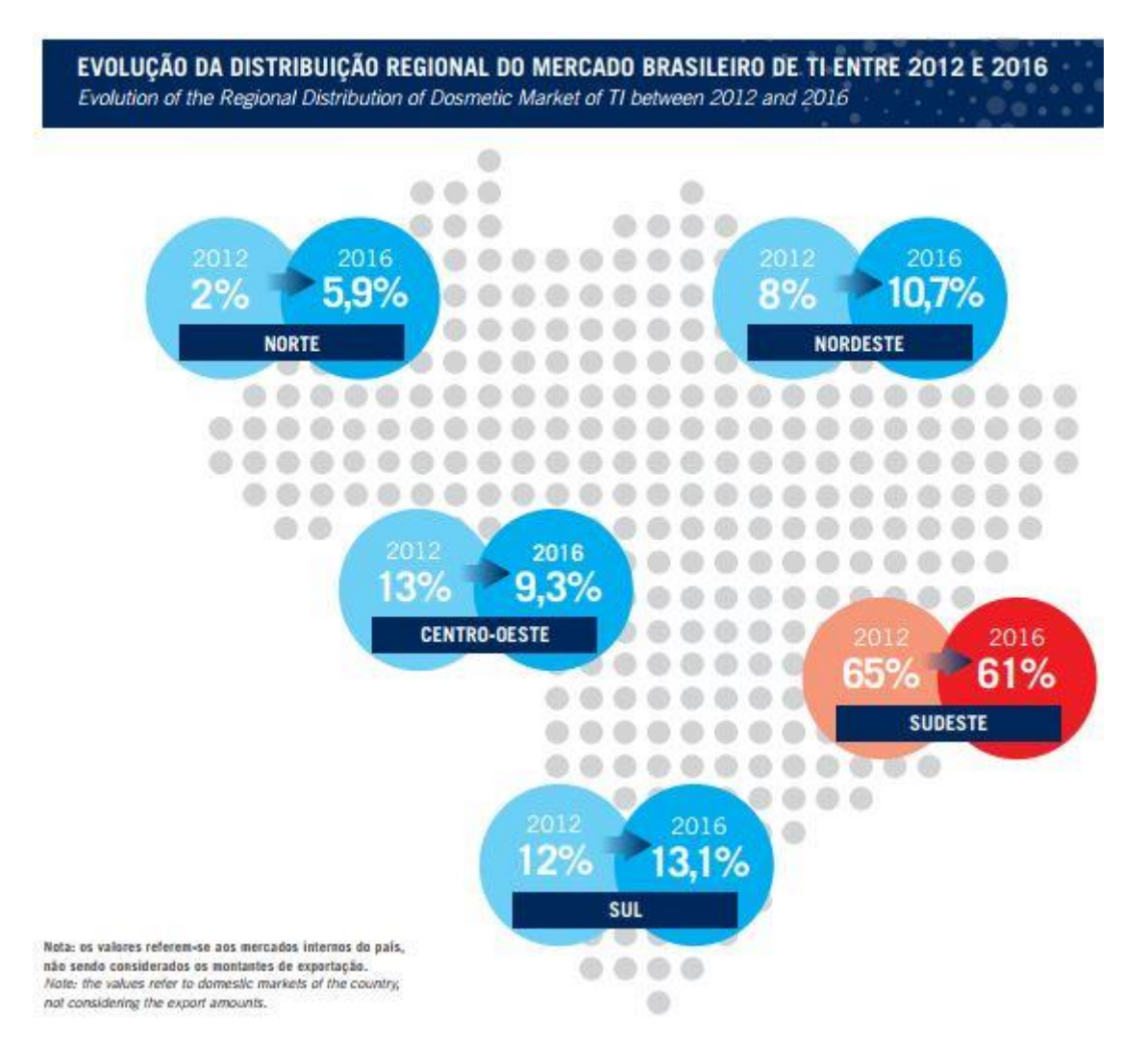

<span id="page-33-0"></span>**Ilustração 6: Evolução da distribuição do mercado brasileiro de TI 2012/2016 Fonte: (ABES, 2017)**

Ainda segundo a ABES (2017), no Brasil, o crescimento no segmento de serviço relacionados a tecnologia de informação aumentou em 2% de 2015 para 2016.

O segmento de *softwares*, no mesmo período, cresceu 0,2%. A associação também informa que há 11.237 de empresas que desenvolvem e comercializam *softwares*, com mercado de US\$ 8,475 bilhões, enquanto as empresas de serviço em TI contam com um número de 4.470 empresas, com mercado de US\$10,227 bilhões.

O segmento de serviços de TI tem sua maior participação em *outsourcing* (aproximadamente 40%), enquanto serviços de Integração de Sistemas possuem um *share* de 17,7% e serviços de Consultoria e Planejamento possuem 9,2%. As demais atividades relacionadas aos serviços de TI podem ser observadas na tabela abaixo:

#### <span id="page-34-0"></span>**Tabela 6: Segmentação do mercado brasileiro de serviços**

# **Segmentação do mercado brasileiro de serviços**

*services brazilian market segmentation*

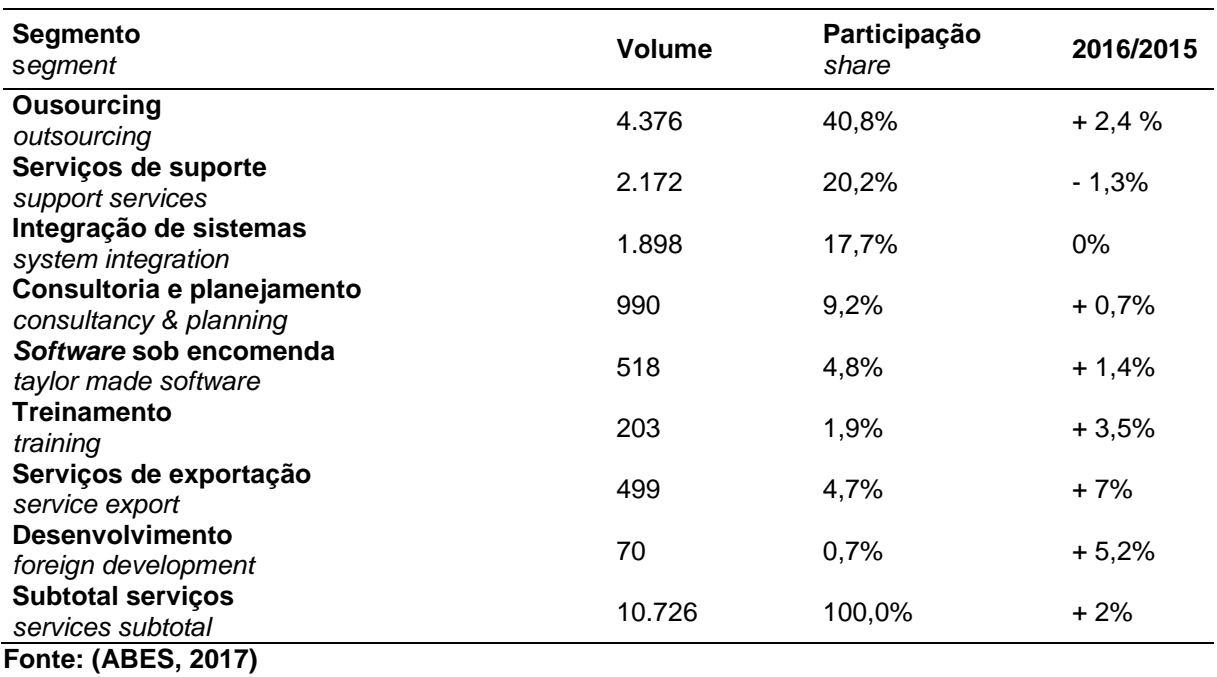

Quanto às suas especificidades, esse mercado conta com uma forte influência das mudanças exigidas pelo governo, pois, com a evolução da internet e das tecnologias da informação, há mais ferramentas para que o governo possa fiscalizar as empresas. Ferramentas fiscais, como o Programa Aplicativo Fiscal (PAF), o Sistema Público de Escrituração Digital (SPED) ou a própria NF-e trazem novas necessidades às empresas, e com isso, criam uma nova demanda a ser atendida.

A estreita relação com a tecnologia torna a atividade muito suscetível às diversas tendências e novas ferramentas que surgem ao longo do tempo. Um

exemplo disso é a atividade inicial, enquanto Sisaudi, que tivera grande requisição com a necessidade da existência de TI nas empresas e o amadurecimento da internet. Porém, com a existência de redes sem fio atualmente, a demanda por esse tipo de serviço não seria tão grande quanto já fora.

Sendo assim, a CANDS sempre buscou novas ferramentas para melhor atender as demandas de seus clientes, e teve a internet como um grande facilitador para isso, principalmente, no que diz respeito à acessibilidade ao atendimento ao cliente.

No início da parceria empresarial com a Viasoft, houve a implantação de um sistema VOIP, e assim os clientes curitibanos da Viasoft (localizada em Pato Branco – PR) não precisariam pagar telefone interurbano.

Devido ao aumento da velocidade da internet, também foi possível realizar atendimentos por conexão remota por computadores. Essa nova ferramenta de atendimento possibilitou o aumento da área de atuação da empresa, sendo uma das variáveis responsáveis pelo planejamento de abrir uma nova empresa no nordeste do Brasil.

#### <span id="page-35-0"></span>4.3 PRODUTOS E SERVIÇOS

A CANDS já ofereceu diversos serviços diferentes ao longo de seu tempo de atuação, já citados em tópicos anteriores, todos esses voltados ao ramo de TI e telecomunicações em empresas.

Atualmente a empresa possui a totalidade de suas receitas recorrentes da parceria com fornecedoras de *software* de gestão (Viasoft e KORP). As receitas provêm de dois serviços relacionados a essa parceria:

Serviços comerciais: a CANDS recebe uma porcentagem por cada cliente novo que consegue para a Viasoft ou KORP. Esse valor é recebido mensalmente pela assinatura do *software*, pode ser interrompido caso o cliente não pague sua licença mensal, ou cancelado caso o cliente rescinda o contrato de uso do *software*. Esses clientes ficam na carteira e sob responsabilidade da CANDS.

Serviços de consultoria em informática: é referente a um pacote de serviços para implantação do *software* no cliente que utiliza *softwares* Viasoft ou KORP. O pacote inclui serviços como instalação de cliente/servidor, importação de dados para o novo banco de dados, desenvolvimento de relatórios personalizados, treinamentos
de rotinas, padronização de operações, entre outros serviços relacionados, os quais são necessários para a implantação do *software*. Esses serviços não estão restritos apenas aos clientes que a CANDS tem em carteira, podendo ser feito a qualquer cliente da Viasoft ou KORP mediante a uma autorização dessas. Em alguns casos, as próprias fornecedoras solicitam atendimento a clientes fora da carteira da CANDS.

Os processos de como a CANDS trabalha são melhores observados nos fluxogramas abaixo:

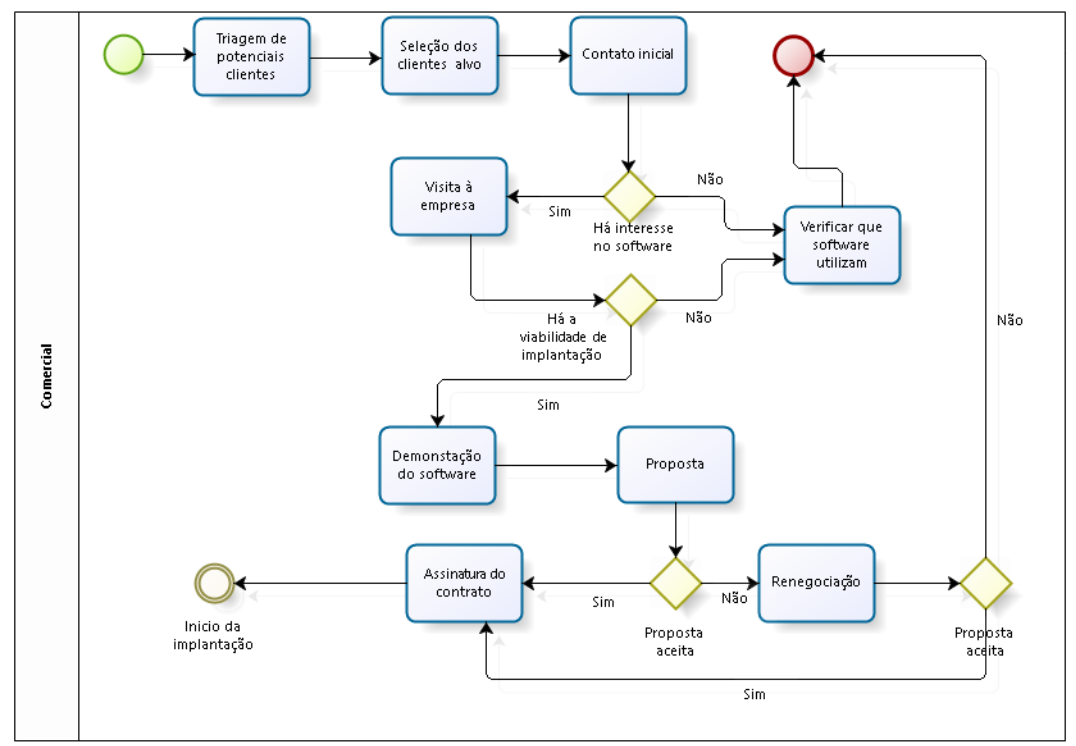

**Ilustração 7: Processo comercial da CANDS Fonte: CANDS**

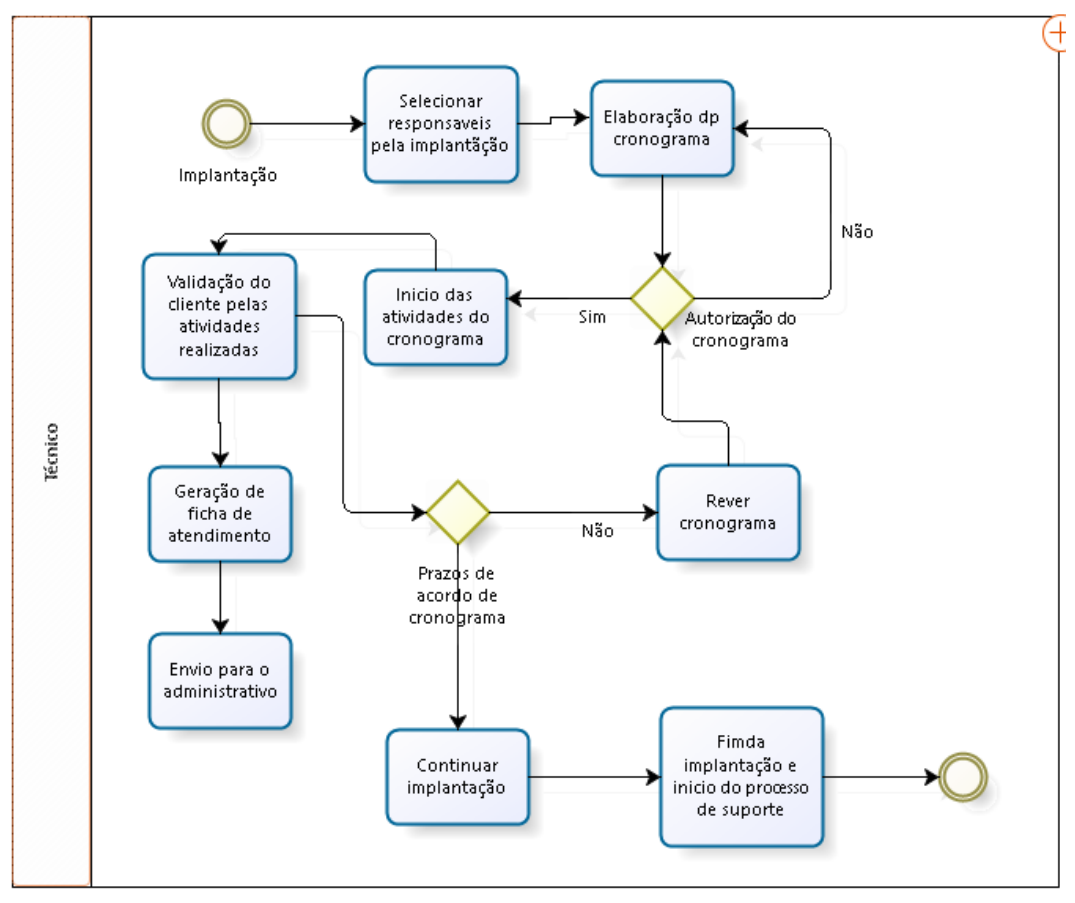

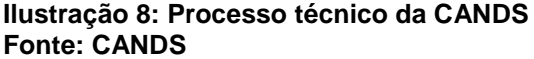

No segundo semestre de 2017, a CANDS começou a oferecer mini treinamentos para seus clientes, visando melhor utilizar a capacidade que adquiriu no novo prédio. Os treinamentos têm foco também na área de informática com relação aos ERP"s que ela comercializa. Porém ainda não é uma operação oficializada, sendo realizada esporadicamente.

Tanto a Viasoft quanto a KORP desenvolvem diversas ferramentas para diferentes tipos de mercado, porém a CANDS só comercializa algumas delas, as quais são:

*Automação Comercial*: foi o primeiro *software* que a CANDS comercializou. É um *software* genérico e simples para o comércio, separado em módulos (Vendas, Estoque e Financeiro). Para esse *software*, a CANDS procura atuar em distribuidoras pela facilidade da implantação.

*Construshow*: *software* específico para lojas de materiais de construção, em único módulo. Como é um *software* específico, a empresa atua em lojas de materiais de construção.

Fisco-Contábeis: *software* que pode integrar qualquer outro *software* Viasoft. É usado para gerar relatórios e arquivos fiscais-contábeis a partir de qualquer *software* Viasoft. A CANDS dificilmente vende esse programa separado, sendo normalmente colocado num pacote junto aos módulos anteriores.

*KORP*: *software* para pequenas e médias indústrias, com o qual a CANDS atua neste ramo. É até então o último *software* que a empresa começou a atender, devido a parceria Viasoft com a KORP.

A empresa vê como diferenciais de sua atuação o fato de terem baixa rotatividade de pessoas, uma equipe enxuta e formada por consultores com formação superior na área, horários flexíveis para atendimento e uma relação forte e de longa data com o fornecedor de *software* Viasoft.

# 4.4 PÚBLICO ALVO

A CANDS mantém seus esforços em clientes na região do Paraná, especialmente Curitiba e região metropolitana. Atualmente são 78 clientes em sua carteira. Conforme o gráfico, é possível ver a distribuição desses clientes.

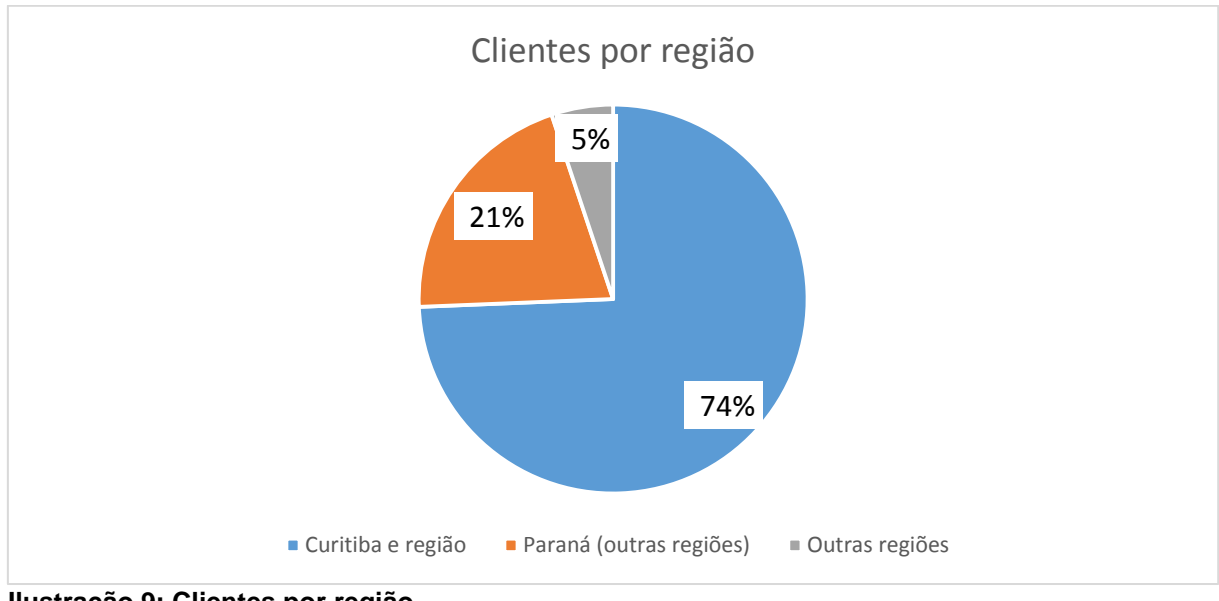

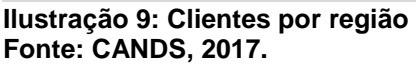

Além da localidade, o foco da empresa se dá em empresas pequenas e médias. Esse posicionamento se deve exclusivamente por parte das fornecedoras de *software*, que pensam e desenvolvem suas soluções para esse determinado tipo de cliente, fazendo com que a CANDS tenha que atuar neste mesmo segmento.

Em questão dos ramos que a CANDS atua, se deve a quais *softwares* ela comercializa. Apesar das fornecedoras desenvolverem *softwares* para vários segmentos, a CANDS não trabalha com todos esses *softwares* e comercializa somente os quais tem *expertise* para qual ramo determinado *software* tem mais adaptabilidade.

O gráfico abaixo mostra a distribuição dos clientes por ramo de atuação.

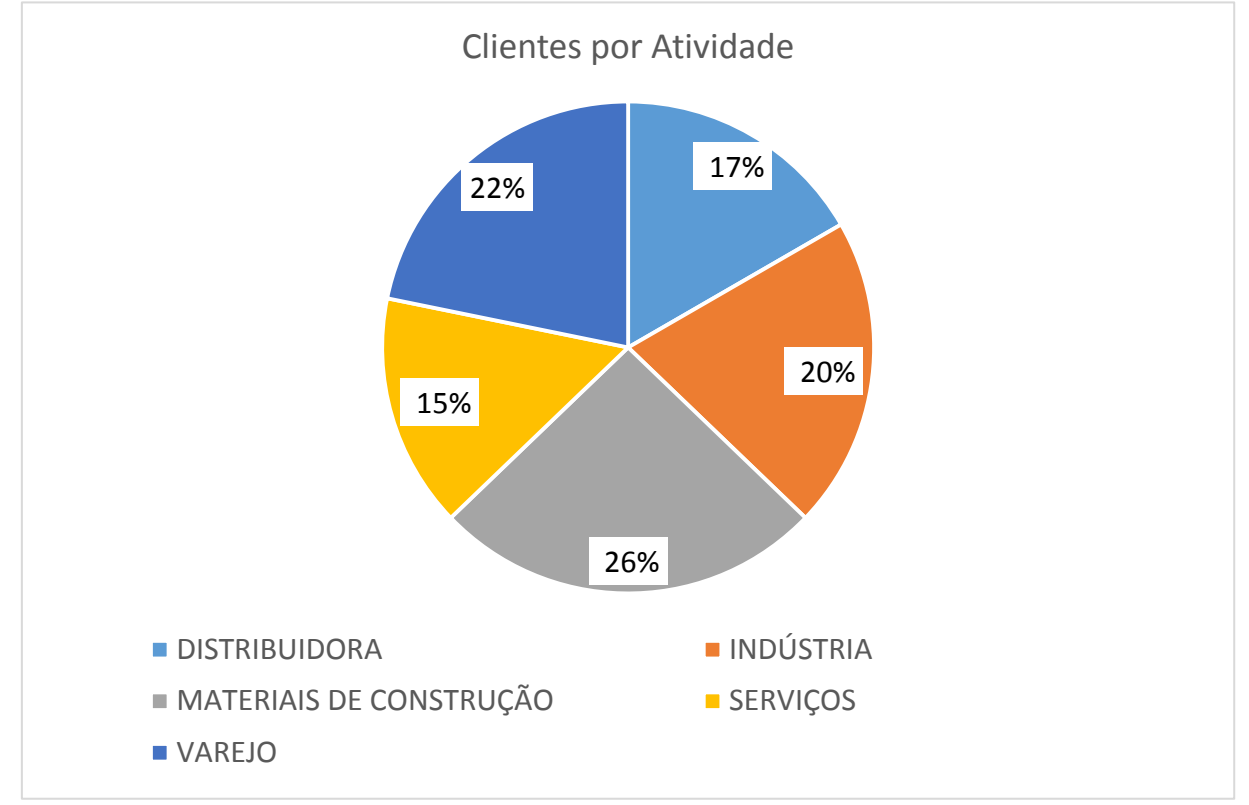

**Ilustração 10: Clientes por atividade Fonte: CANDS, 2017.**

É possível observar que a carteira de cliente é igualmente distribuída entre os ramos. As empresas de serviços são remanescentes de antigos contratos, na época que a empresa tinha foco maior em vender o *software Automação Comercial*, que por ser um *software* genérico, atendia parcialmente esse tipo de segmento. A esse mesmo *software* pertencem também o grupo das distribuidoras e das empresas de varejo, sendo esta última entendida como empresas que compram e vendem produto, sem nenhuma transformação.

Os clientes no ramo da indústria são, em sua maioria, os que utilizam o *software KORP*. São pequenas e médias indústrias, que atuam no ramo da alimentação, embalagens, eletrônicos, materiais hidráulicos e outros mais.

O ramo de materiais de construção é separado do varejo pelo fato deste grupo de cliente utilizar a ferramenta específica para esse ramo, o *Construshow*.

Atualmente, a CANDS tem a venda desse *software* como seu principal foco, devido a nova tecnologia e confiabilidade que este *software* proporciona ao utilizar uma ferramenta de banco de dados mais avançada. Além disso, esse *software* tem processos muito parecidos com o *software Automação Comercial*, o qual a empresa já dominava sua funcionalidade quando começou a trabalhar com o *Construshow*.

### 4.5 FORNECEDORES E PARCEIROS

A CANDS conta com dois fornecedores de *softwares*, a Viasoft e a KORP, ambas pertencente ao mesmo grupo. A Viasoft oferece os *softwares* para materiais de construção, distribuidoras, varejo e serviços, enquanto a KORP oferece apenas um único *software* para a área de indústria. Essa relação é contratual que se renova a cada ano.

Para conseguir maior prestigio na região de Curitiba, a CANDS tem parceria com a ACOMAC (Associação dos Comerciantes de Materiais de Construção de Curitiba) com a qual pode participar de feiras, eventos e confraternizações realizadas pela associação.

Em sua parte operacional, a CANDS conta também com consultorias especializadas que atendem seus clientes em determinados assuntos ou em momentos de alta demanda.

### 4.6 CONCORRENTES

A CANDS trabalha sob contrato com as suas duas fornecedoras de *software*. Isso implica na impossibilidade de a empresa prestar os mesmos serviços para outras fornecedoras que podem ser concorrentes da Viasoft/KORP. Dessa maneira, os concorrentes da Viasoft/KORP se tornam concorrentes da CANDS. Para determinar os concorrentes, deve se procurar empresas que atuam nos mesmos ramos e nos mesmos tamanhos de empresas (pequena e média).

Atualmente, uma das principais concorrentes é a empresa CISS S.A, empresa especializada em desenvolver soluções de gestão para o setor de varejo, em especial materiais de construções, supermercados e restaurantes. A empresa está situada na cidade de Dois Vizinhos, no Paraná, e atende mais de 4000 lojas pelo Brasil, contando com mais de 400 colaboradores.

A CISS também oferece a seus clientes soluções de problemas para materiais de construção, chamado de CISSPoder, um *software* modular, para atender de forma mais especializada seus clientes.

Há também a TOTVS que, apesar do seu foco em grandes empresas, nos últimos anos tem oferecido produtos segmentados para empresas menores (soluções para micros e pequenos negócios, como eles denominam). Algumas das soluções da TOTVS para pequenos negócios (distribuição e comércio) são semelhantes aos que a CANDS trabalha (*Automação Comercial*).

Por fim, há também uma concorrência entre as empresas que prestam os mesmos serviços que a CANDS, ou seja, empresas que prestam serviço comercial e de informática para a Viasoft/KORP. Na região de Curitiba há apenas uma (que denominaremos como FREE), a qual pode competir por novos contratos. A FREE apesar de ser uma concorrente, também atua como um cliente, pois solicita serviços da CANDS para atender os clientes em sua carteira. Há outras empresas que atuam dessa mesma forma na região do estado do Paraná, porém não foi possível coletar informações a respeito.

# 4.7 CLASSIFICAÇÃO

A legislação tributária brasileira enquadra as empresas em quatro portes diferentes, a partir de sua receita bruta operacional (ROB):

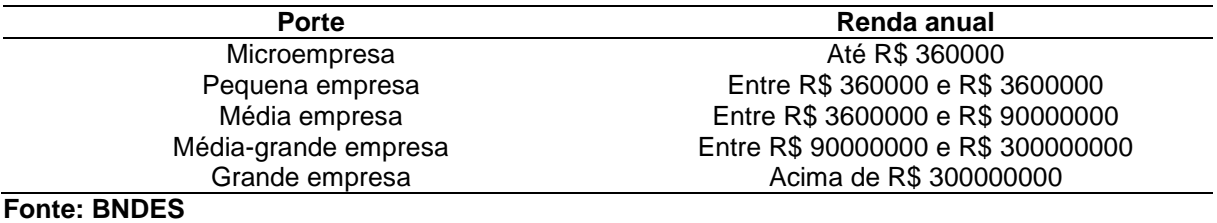

# **Tabela 7: Porte da empresa pela renda anual**

O faturamento mensal da empresa entre o período de outubro/2017 a abril/2018 está na tabela abaixo:

| N         | <b>Faturamento</b> |  |  |  |  |
|-----------|--------------------|--|--|--|--|
|           | R\$46.980,34       |  |  |  |  |
|           | R\$ 61.340,83      |  |  |  |  |
| 3         | R\$ 37.288,89      |  |  |  |  |
| 4         | R\$ 61.276,78      |  |  |  |  |
| 5         | R\$93.076,10       |  |  |  |  |
| 6         | R\$ 51.566,81      |  |  |  |  |
|           | R\$ 67.593,66      |  |  |  |  |
| Total     | R\$419.123,42      |  |  |  |  |
| Média     | R\$ 59.874,77      |  |  |  |  |
| $      -$ |                    |  |  |  |  |

**Tabela 8: Faturamento da CANDS**

**Fonte: CANDS, 2018.**

Pela somatória do faturamento e por uma estimativa de média mensal, calculando essa média mensal para uma estimativa anual, podemos classificar a CANDS, de acordo com a legislação, como uma pequena empresa, com faturamento entre R\$ 360.000,00 até R\$ 3.600.000,00.

Já segundo o Sebrae, a classificação do porte da empresa deve ser feita pelo número de funcionários, sendo, para comercio e serviços:

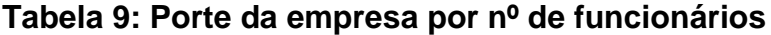

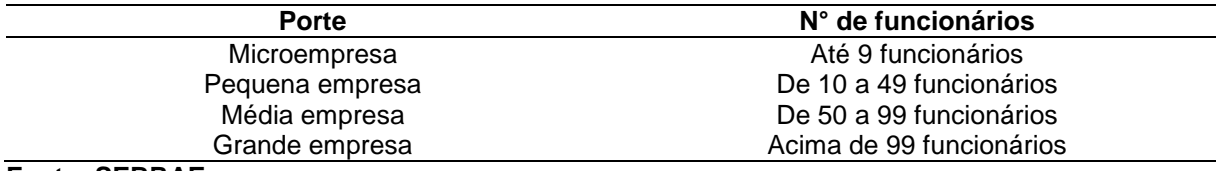

**Fonte: SEBRAE**

O quadro colaborativo da CANDS conta atualmente com 8 pessoas (incluindo os sócios), por isso, segundo o Sebrae, ela é classificada como uma Microempresa.

A falta de planejamento por parte da empresa demanda que os resultados se mantenham sem grandes variações, pois poderá haver incapacidade para atender contingências. Além disso, o quadro de colaboradores é formado na maioria por pessoas com vinculo à família dona da empresa. A empresa está enquadrada hoje no Simples nacional.

# **5 A CONSULTORIA**

### 5.1 DIAGNÓSTICO INICIAL

Como primeiro passo do diagnóstico da empresa, buscou-se levantar os objetivos básicos da empresa, ou seja, a missão, visão, objetivos e metas definidas. Com isso foram obtidas as seguintes respostas.

Os objetivos da CANDS são aumentar a capacidade de vendas de *software*, enquadrar minicursos no portfólio de serviços, explorar novos negócios com quais a empresa tem *expertise* e absorver todos os desembolsos com a receita de consultoria, pois dessa forma haveria a receita com as licenças dos *softwares* (valor com pouca variação) para realizar investimento.

As metas da CANDS são a contratação de profissionais na área comercial, financiamento e planejamento na sala de treinamento, contratação de programadores para desenvolvimento de ferramentas de *ecommerce* e contratação de mais consultores de TI.

Porém, é diagnosticado um primeiro problema: a inexistência da missão e visão do negócio de maneira formalizada. Com isso, o fato de existirem objetivos e metas se tornam vagos, uma vez que não se sabe onde a empresa quer chegar.

Quando questionados sobre a inexistência de uma estratégia, a resposta dada foi a de que nunca houve uma discussão e um planejamento para definir algo ao longo prazo, assim como nunca houve uma pessoa na empresa com condições de traçar um rumo para a mesma. Como trata-se de uma pequena empresa familiar, há precariedade de conhecimento sobre esse importante ponto na gestão.

Além disso, dado a dependência familiar com a empresa, enquanto ela estivesse com um faturamento regular e estável, não haveria preocupação de formalizar estratégias por parte dos sócios. Esse pensamento, segundo os gestores, está mudando pelo motivo da entrada de um novo sócio que não possui vínculo familiar.

Houve também o questionamento de como eram feitas as metas e objetivos, qual foi a base da decisão para abrir uma empresa em Pernambuco ou da escolha de *softwares* dos fornecedores com os quais iria trabalhar, por que houve a decisão de trabalhar com mini treinamentos. A resposta foi que essas decisões eram tomadas com base em uma oportunidade que surgia. A decisão para abrir a empresa em Pernambuco, por exemplo, foi indicação de um forte cliente à vários contatos na região, as escolhas de *software* foram por observar que a região onde atua possui diversos potenciais clientes e que a empresa tinha capacidade de atender, e a escolha de novos *softwares* para comercialização são pela similaridade com os quais já trabalhava com os clientes atuais.

Dessa maneira, apesar de não haver formalmente uma estratégia definida, pode-se afirmar que uma estratégia da CANDS é emergente, pois busca atender uma oportunidade, mas também há uma estratégia de estabilidade pelo motivo de dependência familiar.

A CANDS espera, segundo seus gestores, que a consultoria lhe traga melhorias principalmente na parte de demonstrativos, que é um dos grandes problemas atuais. Com dados melhores organizados e a possibilidade de calcular índices, a empresa terá muito mais segurança em suas tomadas de decisões. Essa organização poderá ser útil para expor possíveis oportunidades de melhoria e assim ser possível atual nesses pontos, beneficiando a empresa como um todo. O auxílio na elaboração de um plano estratégico e de uma estratégia deliberada será um ponto para traçar o rumo da empresa de acordo com seu estado atual. Ao longo prazo, a empresa acredita que o prosseguimento dos processos e o aprendizado obtidos durante o período da consultoria serão cruciais para o desenvolvimento de suas atividades.

Para os responsáveis pela consultoria, além de auxiliar nas oportunidades de melhorias apontadas na empresa, espera-se um conhecimento maior sobre a administração de pequenas empresas, principalmente com enfoque na gestão financeira, e a realidade enfrentada por essas organizações em nosso país. Além disso, é uma oportunidade de colocar em prática o conhecimento e as técnicas aprendidas durante todo curso de administração.

# 5.2 RECURSOS

A segunda parte do diagnóstico da empresa CANDS consiste em analisar seus recursos estratégicos, que nesse estudo é dividido em três áreas: recursos financeiros; recursos humanos e recursos organizacionais.

Sobre os recursos financeiros, a empresa atualmente tem valores consideráveis em caixa e equivalentes e, apesar de não ter nenhum dado formal sobre o seu ciclo financeiro, o mesmo parece ser pequeno, devido ao fato da empresa pagar seus fornecedores (consultores) e receber dos seus clientes em prazo máximo de 30 dias. Como não há estoques, o período médio de estocagem é zero.

O grande problema da parte financeira é que, apesar de haver dinheiro em caixa e equivalentes, não há nenhum dado quantitativo de reservas de provisão para contingencias, rescisões trabalhistas, encargos trabalhistas (férias, 13º salário), entre outros. Com isso, o uso desse valor em caixa para investimento é sempre rodeado de insegurança, pois não é possível saber de fato o quanto desse dinheiro está disponível para investimento. É notável, então, que a empresa não organiza sua área financeira, tornando este inadequado para que a empresa atinja seus objetivos, devido a sua imprecisão que causa incertezas. Este é o primeiro problema a ser trabalhado.

Sobre os recursos humanos, a CANDS tem três áreas funcionais: administrativa, comercial e técnica, e conta com 8 colaboradores (os 4 sócios também desempenham funções operacionais na empresa).

Os sócios da empresa reconhecem que há falta de pessoal, principalmente na área comercial. A capacidade de vendas atual não consegue atingir um nível de novos contratos que tornem a empresa em pleno funcionamento, sem grandes ociosidades. A área comercial é um gargalo para toda empresa, pois como a área técnica já está ociosa, uma contratação de um novo técnico não geraria nova receita, apenas custos. Portanto, esse é um problema a ser trabalhado.

Esse gargalo também dificulta a contratação de mais pessoas para a área administrativa, devido a estagnação da receita. Na área administrativa também há necessidade de pessoal, pois atividades triviais, mas necessárias para o funcionamento da empresa, estão em função dos sócios, o que torna difícil realizar a organização adequada da empresa, elaboração de demonstrativos e análises, investimentos e etc.

Na área técnica há quatro consultores, os quais trabalham 8h por dia, 160h mensais em média, e observando os relatórios mensais de horas de consultoria realizadas, é possível observar como o gargalo da área comercial influencia a área técnica.

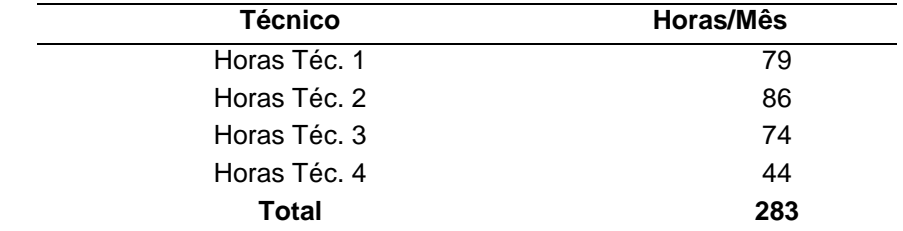

#### **Tabela 10: Horas trabalhadas pelos técnicos por mês**

 **Fonte: CANDS, 2018.**

Observa-se que a empresa não utiliza metade da carga horária de trabalho total de seus consultores e, portanto, a organização de seus recursos humanos não está adequada com sua estratégia.

Já sobre os recursos organizacionais, a CANDS trocou de prédio com a intenção de expandir o negócio, porém atualmente subutiliza sua estrutura. Há espaço e equipamentos para novos funcionários que estão inutilizados. A sala de treinamento e seus equipamentos, apesar de ainda ser um novo negócio que a empresa está explorando, também estão subutilizados.

O grande problema nesse quesito são informações e dados, e como a empresa trabalha com eles. Existem dentro da empresa *softwares* de gestão que auxiliam e reproduzem demonstrativos úteis e necessários para a empresa, porém estes não são usados apenas por falta de planejamento para implantar essas ferramentas de forma definitiva.

As informações contidas atualmente no banco de dados possuem grandes "ruídos", devido às diversas mudanças societárias bruscas que houveram na história da empresa e de inserções equivocadas armazenadas em períodos anteriores. A organização e limpeza desses dados nunca foi planejada pela empresa para que os demonstrativos que seus *softwares* reproduzem estejam de acordo com a atual realidade empresarial. A CANDS não tem, portanto, seus recursos organizacionais alinhados de acordo com sua estratégia, uma vez que a imprecisão nos seus relatórios prejudica possíveis investimentos, esse é um problema a ser trabalhado.

Com isso, verifica-se que a empresa possui oportunidades de melhorias em seus três recursos, e que estão estreitamente ligados entre si.

A falta do recurso humano, por exemplo, torna os recursos organizacionais subutilizados. A falta de um planejamento (recurso organizacional) prejudica os próprios recursos organizacionais, que são subutilizados, e essa subutilização torna a análise dos recursos financeiros difícil e com grande propensão a obter resultados imprecisos. Além disso, há falta de recursos na área de recursos humanos, faltando gente para o suporte comercial que causa o principal gargalo operacional da empresa.

Com o termino do diagnostico, foram declarados os objetivos gerais e específicos da consultoria. O objetivo geral da consultoria será estruturar a política e o planejamento financeiro da empresa, com o foco na gestão do resultado financeiro. Os objetivos específicos são: definir o planejamento e controle de finanças, criar índices para o controle financeiro e definir uma sistemática para controle financeiro.

# **6 PLANO DE AÇÃO**

A partir do diagnóstico inicial realizado na empresa CANDS, foram encontrados os seguintes problemas:

- 1. A inexistência de planejamento estratégico claro e deliberado da empresa, e a não existência de projeções, visão e missão. A causa encontrada para isso é a falta de capacidade dos gestores para o planejamento estratégico, assim como um foco muito grande no curto prazo, valendo-se de estratégias emergentes. Os sintomas mais claros desse problema são a incerteza quanto ao futuro encontrado pela empresa, assim como maior dificuldade de atuação;
- 2. Imprecisão dos demonstrativos contábeis e financeiros da empresa, causado pela inutilização de ferramentas de gestão. Essa imprecisão causa incerteza de atuação e do futuro da organização;
- 3. A falta de acompanhamento e controle da lucratividade, rentabilidade e liquidez da empresa causa incerteza com relação à realidade e ao futuro financeiro e econômico. O motivo desse problema é a falta de pessoas capacitadas, ferramentas de auxilio e falta de organização;
- 4. A existência de um gargalo nas vendas, ocasionado pela falta de pessoal na área comercial. O principal sintoma desse gargalo é a ociosidade do tempo dos consultores;
- 5. A baixa produtividade de pessoal, ocasionado pelo gargalo comercial;
- 6. A necessidade de capital de giro, gerado pela falta de capacitação dos gestores da empresa causa incerteza e insegurança quanto à atuação da empresa a curto prazo.

A consultoria será focada nos problemas 2 e 3 apresentados, por serem do ramo da atuação de uma consultoria financeira. Serão realizadas propostas de melhoria para os problemas 4 e 5, mas os mesmos não serão o foco da consultoria realizada. O último problema será resolvido com a atuação nas causas dos primeiros problemas.

# 6.1 CRONOGRAMA

# **Tabela 11: Cronograma (em semanas)**

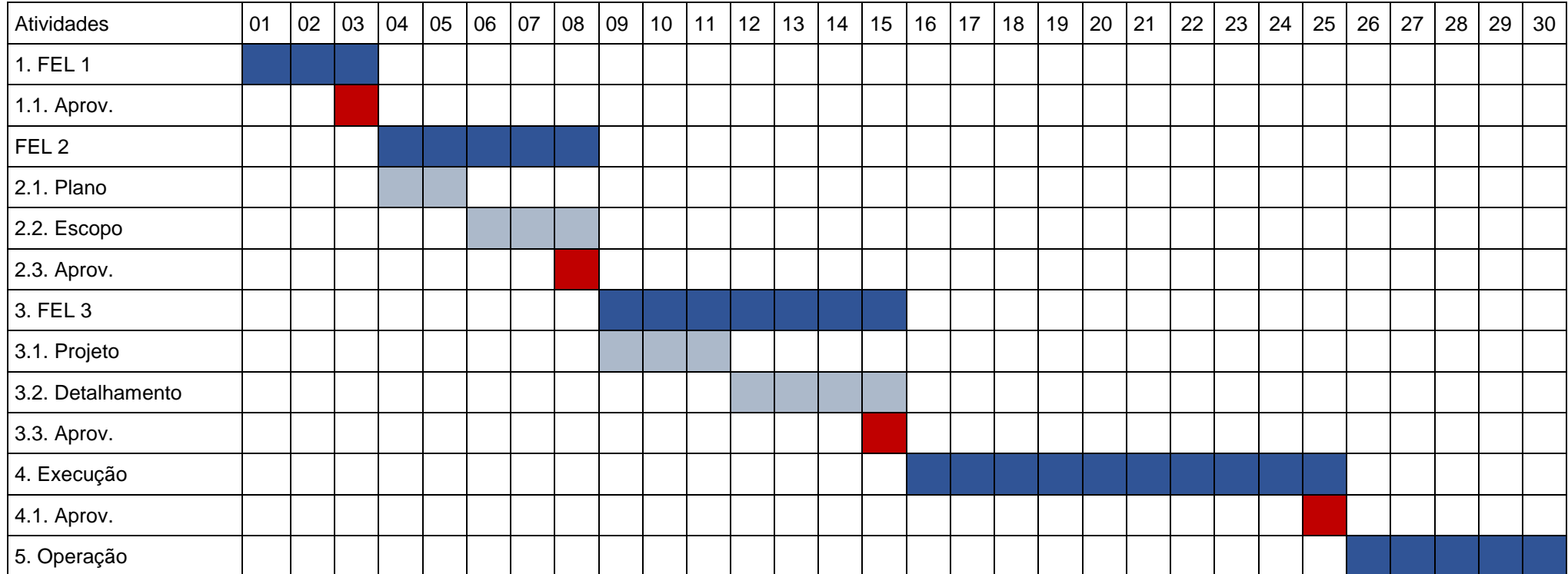

# **7 RESULTADOS**

# 7.1 PLANO DE CONTAS

A restruturação do plano de contas da empresa foi realizada visando enquadrar seus custos e despesas aos padrões contábeis adotados no país. Através dessa abordagem busca-se facilitar o registro das contas e obter uma visão clara da estrutura de custos. A organização do plano se torna importante para este trabalho, pois será usado para a base da demonstração de resultado do balanço gerencial desta forma foi apresentada à empresa o plano de contas.

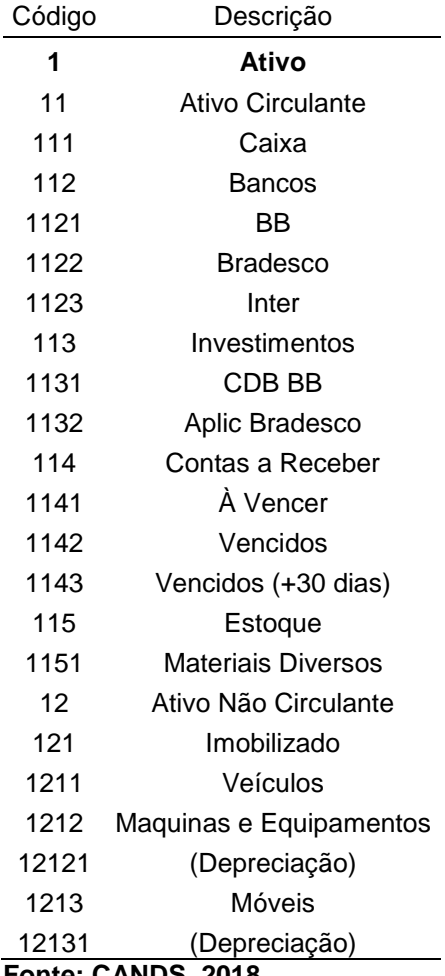

# **Tabela 12: Plano de contas (Ativo)**

**Fonte: CANDS, 2018.**

| Código | Descrição                                    |
|--------|----------------------------------------------|
| 2      | <b>Passivo</b>                               |
| 21     | Passivo Circulante                           |
| 211    | Fornecedores                                 |
| 2112   | Aluguel a pagar                              |
| 2113   | Téc. Terceirizado                            |
| 2114   | Limpeza terceirizada                         |
| 2115   | Provedores                                   |
| 2116   | Contabilidade Terc                           |
| 2117   | Telecomunicações                             |
| 212    | Salários e Encargos                          |
| 2121   | Salários                                     |
| 2122   | INSS                                         |
| 2123   | <b>FGTS</b>                                  |
| 2124   | Comissões a Pagar                            |
| 2125   | Auxilio Alimentação                          |
| 2126   | 13 <sup>o</sup>                              |
| 2127   | Férias                                       |
| 2128   | Assistência Médica/Odontológica              |
| 2129   | Seguro BB                                    |
| 213    | Pro Labore a Pagar                           |
| 2131   | Pro Labore                                   |
| 214    | Impostos a Pagar                             |
| 2141   | Simples                                      |
| 2142   | IPTU                                         |
| 215    | Empréstimos e Financiamentos                 |
| 2151   | Empréstimo BB Giro                           |
| 2152   | Cartão                                       |
| 3      | Patrimônio Líquido                           |
| 31     | Provisão                                     |
| 32     | Lucro Acumulado                              |
| 33     | Capital Social Integralizado<br>$IRO$ $0.40$ |

**Tabela 13 : Plano de contas (Passivo)**

**Fonte: CANDS, 2018.**

# **Tabela 14: Plano de contas (DRE)**

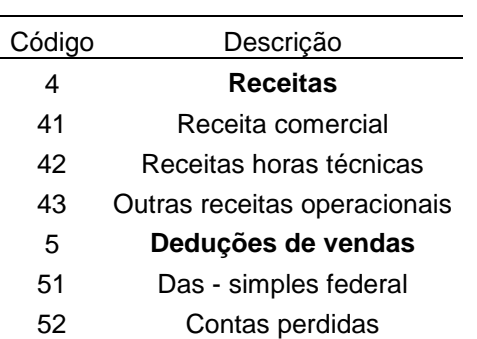

# **Tabela 15: Plano de contas (DRE - continuação)**

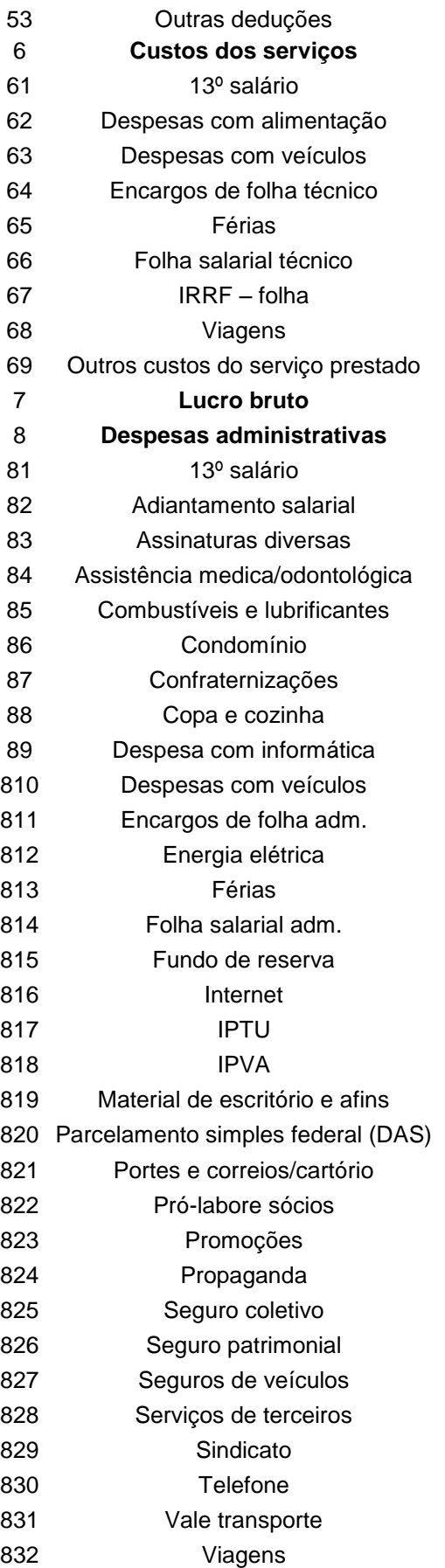

### **Tabela 16: Plano de contas (DRE - continuação)**

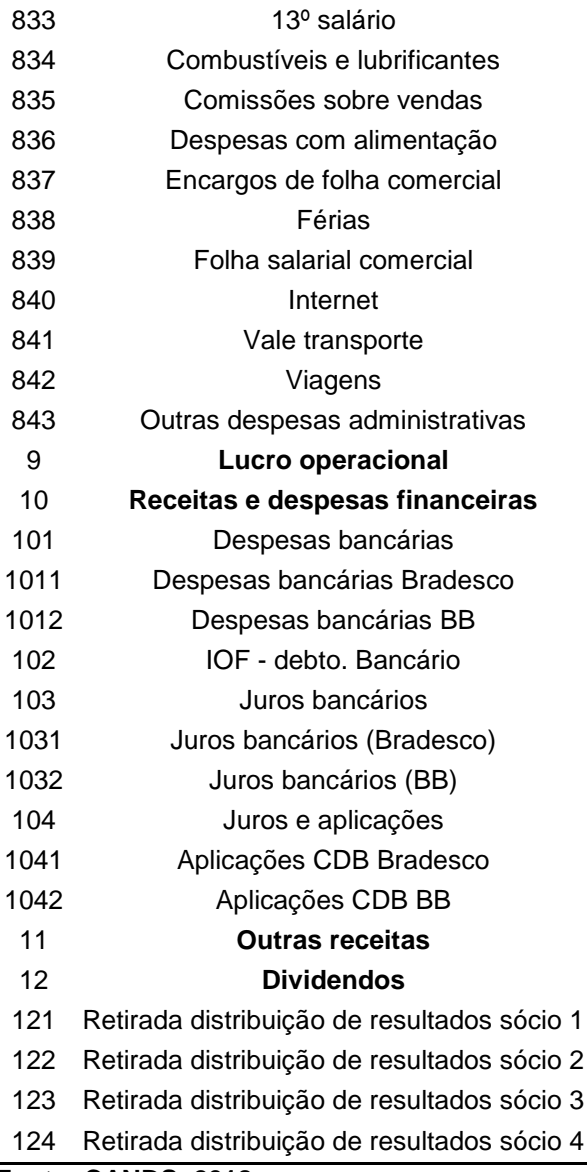

**Fonte: CANDS, 2018.**

Para a demonstração de resultado, a empresa não contava com detalhamento específico para os gastos com pessoal. Dessa forma, foi realizado uma pesquisa documental nos arquivos, a fim de conseguir os valores dos salários referentes aos funcionários e ao pró-labore dos sócios. A tabela a seguir foi construída com o objetivo de melhorar o detalhamento de quanto são os valores mensais da empresa referente ao pessoal e assim poder ser realizado o custeio. O tipo 1 corresponde aos sócios e o tipo 2 corresponde aos funcionários (Tabela 8).

| Colaborador      | Tipo           | <b>Salário Base</b> | <b>FGTS</b>    | <b>VR</b> | <b>VT</b>                | 1/3 Férias               | 13 <sup>o</sup> | <b>Retirada</b>          | P. Dental | P. Saúde | <b>Total</b> |
|------------------|----------------|---------------------|----------------|-----------|--------------------------|--------------------------|-----------------|--------------------------|-----------|----------|--------------|
| Com1             |                | .874,00             | $\blacksquare$ |           | ٠                        | $\overline{\phantom{a}}$ | ۰               | 3.332,14                 | 48,20     | 639,64   | 5.893,98     |
| Com <sub>2</sub> | 2              | .594,56             | 127,56         | 360,00    | 74,33                    | 44,29                    | 132,88          | $\overline{\phantom{0}}$ | ۰.        |          | 2.333,62     |
| Tec1             |                | .874,00             | ۰              |           | ٠                        |                          |                 | 2.332,14                 | 48,20     | 267,83   | 4.522,17     |
| Tec2             | 2              | .494,56             | 119,56         | 360,00    | ۰.                       | 41,52                    | 124,55          |                          | 24,10     | 267,83   | 2.432,12     |
| Tec3             |                | .874,00             | $\blacksquare$ |           | $\overline{\phantom{a}}$ |                          |                 | 2.332,14                 | 24,10     | 267,83   | 4.498,07     |
| Tec4             | $\overline{2}$ | 4.790,11            | 383,21         | 360,00    | ۰.                       | 133,06                   | 399,18          |                          |           |          | 6.065,55     |
| Adm1             |                | 937,00              | $\sim$         |           | ۰.                       | $\overline{\phantom{a}}$ |                 | 1.166,07                 | 24.10     | 214,27   | 2.341,44     |
| Adm2             |                | 800,00              | -              |           | ۰                        |                          |                 | ۰.                       | 24,10     | 425,37   | 1.249,47     |

**Tabela 17: Custos de pessoal (em R\$)**

**Fonte: CANDS, 2017.**

#### 7.2 BALANÇO GERENCIAL

Para o início da nossa consultoria, utilizamos o método do balanço gerencial junto aos sócios da empresa. O balanço gerencial se torna essencial para realização de nossas análises financeiras, como a empresa não possui um balanço patrimonial condizente com a realidade atual da empresa, vistos que o tanto o modelo tradicional de análise de balanços, a análise dinâmica e a o método Dupont utilizam informações do balanço. O balanço tem caráter unicamente gerencial e é formado pelo ativo, passivo e demonstração de resultado (DRE). Os períodos de coleta foram referentes ao mês de março e abril de 2018.

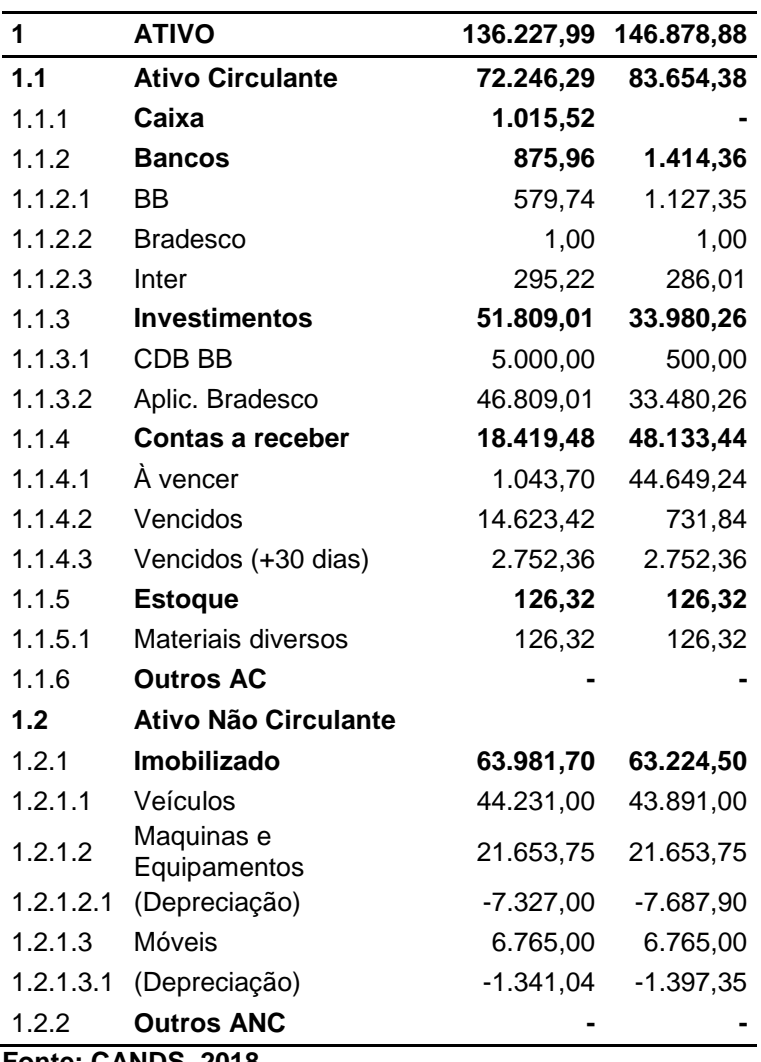

### **Tabela 18: Ativo (Em R\$)**

**Fonte: CANDS, 2018.**

A empresa comercializa exclusivamente serviços, por isso o estoque representa um valor extremamente baixo. A maior parte do seu ativo é de curto prazo, ou seja, circulante. A empresa possui pouco ou nenhum valor em caixa pelo motivo de alocar seus fundos em aplicações de liquidez imediata. Seu ativo não circulante corresponde a um automóvel, aos computadores utilizados pelos colaboradores, um servidor dedicado e aos móveis do escritório.

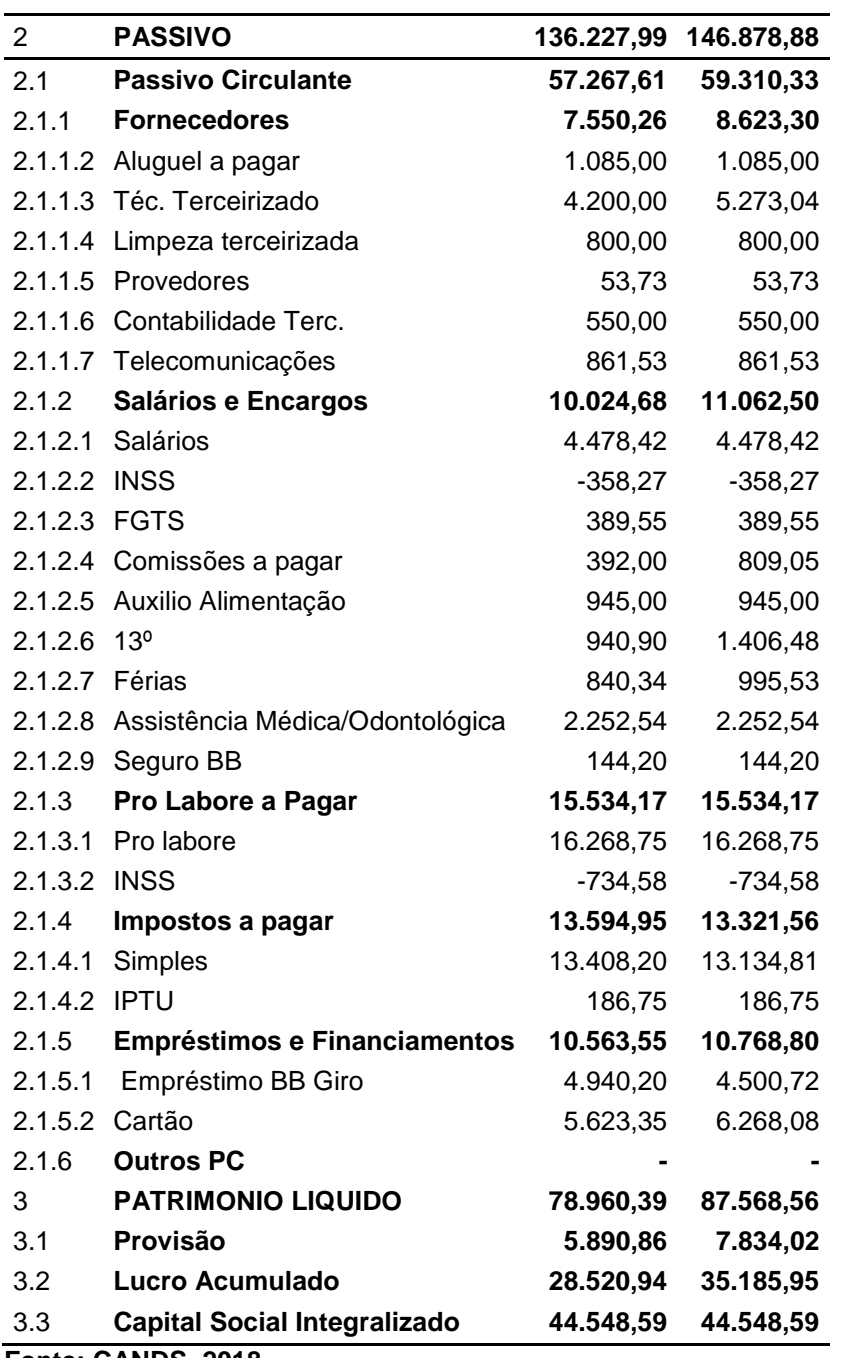

# **Tabela 19: Passivo (Em R\$)**

**Fonte: CANDS, 2018.**

O passivo da empresa conta com fornecedores exclusivamente de serviços, visto que não é necessário compras de matéria prima ou produtos para revenda em seu modelo de negócio. Como a empresa não possui prédio, há a necessidade do aluguel de uma sala comercial. Há valores relativos a folha de pagamento e encargos trabalhistas (férias e 13º salário, os quais são provisionados). Os quatro sócios da empresa também realizam funções, desse modo é necessário que haja o Pro labore correspondente no passivo. Não há contas com prazos maiores de um ano, por isso a empresa não possui passivo não circulante. O valor das provisões, segundo os sócios, é para eventuais problemas trabalhistas.

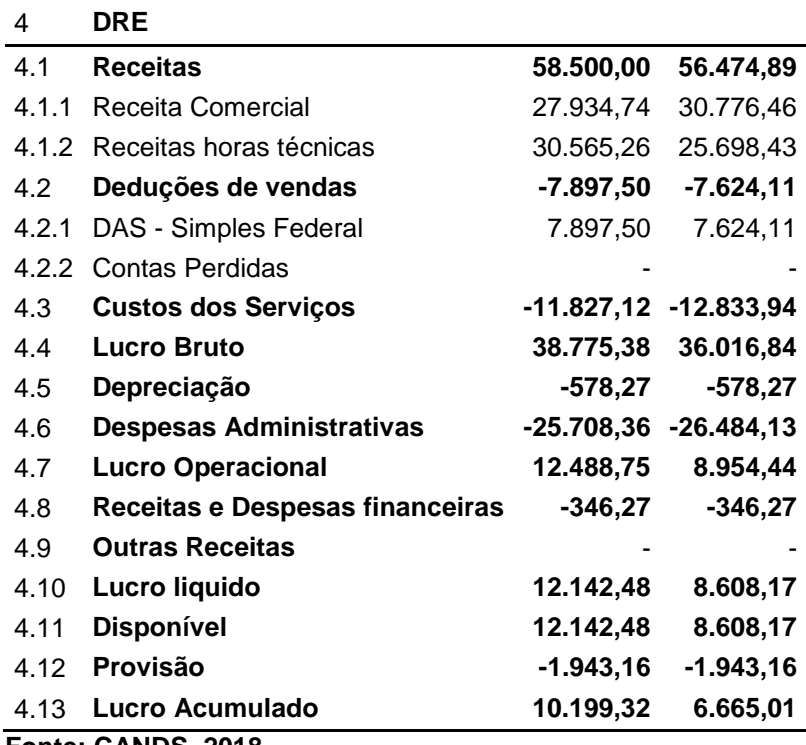

#### **Tabela 20: DRE (Em R\$)**

**Fonte: CANDS, 2018.**

Para a DRE foram coletadas todas as notas emitidas nos meses correspondentes e os valores com os dados já coletados no ativo e passivo, organizando os valores em deduções de venda, custos e despesas, a fim de determinar o lucro do período pesquisado. O lucro obtido foi adicionado a conta de lucro acumulado no patrimônio líquido.

### 7.3 SIMULAÇÃO DE MONTE CARLO

Para verificar a viabilidade da empresa, analisando ao resultado projetado tendo em vista o capital investido. Em nossa simulação, projetamos 3 cenários (pessimista, esperado e otimista), utilizando a quantidade de horas vendidas, com base no resultado dos últimos 9 meses. Foram realizadas 1000 simulações com os cenários.

Os cenários foram montados com as médias históricas da empresa, com a média dos três melhores resultados formando o cenário otimista, a média dos três piores resultados formando o resultado pessimista, e a média dos resultados entre o intervalo aberto com os valores do cenário otimista e pessimista para o cenário esperado. Com os cenários montados, utilizamos novamente o histórico da empresa para determinar a probabilidade de cada cenário ocorrer, comparando os valores das quantidades obtidas em cada cenário com a quantidades dos períodos pesquisados de horas de serviços prestados. A probabilidade de o cenário ocorrer é determinada com a melhor proximidade dos resultados anteriores.

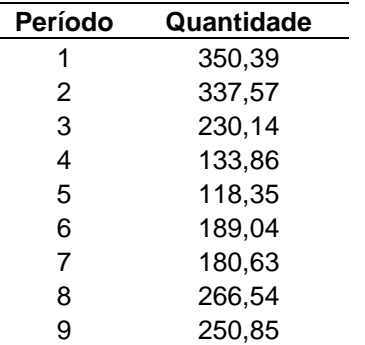

# **Tabela 21: Cenários**

### **Tabela 22: Probabilidade de ocorrência**

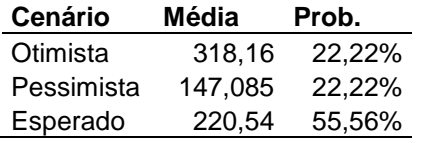

Para o cálculo da receita projetada para a simulação, utilizamos o último preço médio da hora, os resultados (lucro ou prejuízo) com base nos gastos já calculados na DRE e valores variáveis estimados por pesquisa histórica de documentos. Importante lembrar que a empresa tem duas fontes de receita: uma pelas horas de consultoria em informática prestadas (que variam de acordo com a quantidade de horas prestadas) e outra pelo valor recebido mensalmente pelo uso do *software* (que não varia de acordo com as horas prestadas).

O cálculo da viabilidade da empresa foi feito utilizando um cálculo de uma taxa mínima de atratividade (TMA) com o patrimônio líquido atual da empresa e o capital social declarado. Dessa forma foi possível observar a quantidade de cenários em que seria mais vantajoso para os acionistas utilizar outra forma de investimento.

Os resultados obtidos, com base no capital social integralizado, são que em 176 cenários de um total de 1000, a empresa não é viável financeiramente. Já com base no capital social declarado, a empresa não é viável financeiramente em 434 cenários de um total de 1000. Verificamos, então, que a empresa é viável financeiramente nos dois casos, visto que na maioria dos cenários simulados a empresa traz um resultado maior para os acionistas do que as aplicações financeiras disponíveis no mercado

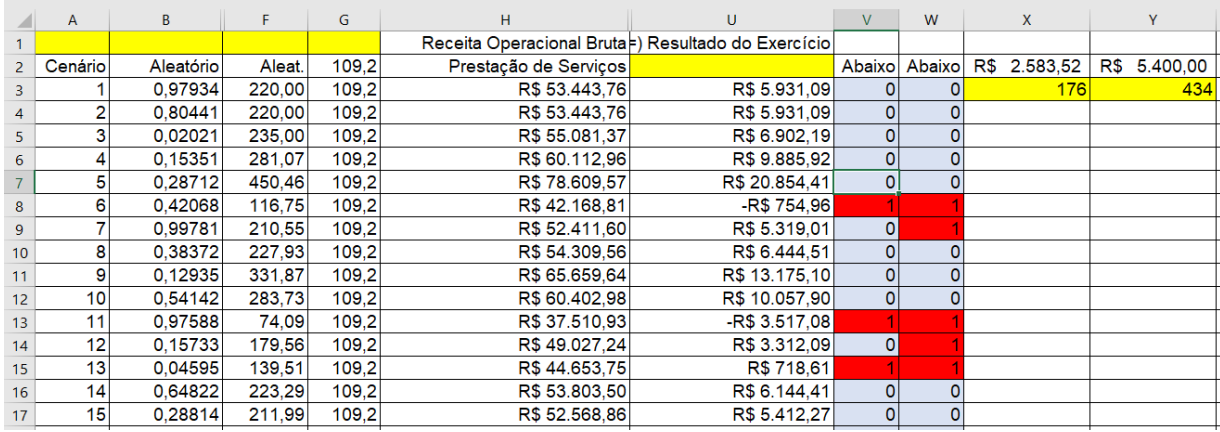

**Ilustração 11: Simulação Monte Carlo**

# 7.4 PONTO DE EQUILÍBRIO

A pouca variação do custo em função da quantidade vendida, características das empresas de serviço, e as duas fontes de renda que não se comportam da mesma forma trazem dificuldades em encontrar um ponto de equilíbrio apenas pelo método tradicional. Dessa forma, utilizamos a simulação de Monte Carlo para realizar uma função em que seja possível determinar o ponto de equilíbrio da empresa.

Utilizando o método de regressão linear foi possível obter os valores que correspondem aos custos e despesas fixas da empresa (Interseção) e os custos e despesas variáveis (Variável). Dessa forma é possível calcular o ponto de equilibro pelo método tradicional.

Sendo o resultado de uma regressão linear simples uma equação *y = α + βx,*  a constante *α (*no cálculo da regressão representado como *C&D Fixo*), corresponderá ao valor dos custos e despesas fixos, visto que não irá variar de acordo com a quantidade de horas vendidas no período. O coeficiente *β*  corresponde aos custos e despesas variáveis (no cálculo representado por *C&D Variável*), que irão variar de acordo com a quantidade de horas vendidas do período. A variável *x* corresponde as horas trabalhadas no período. Dessa forma temos a seguinte fórmula.

Custos e Despesas Totais =  $C&D$  Fixo +  $C&D$  Variável \* Qtd. Horas

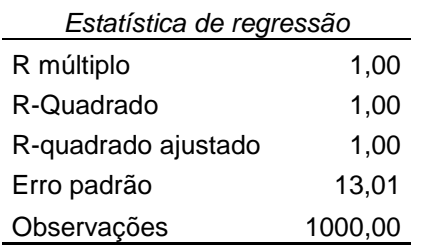

#### **Tabela 23: Regressão linear da simulação**

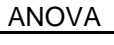

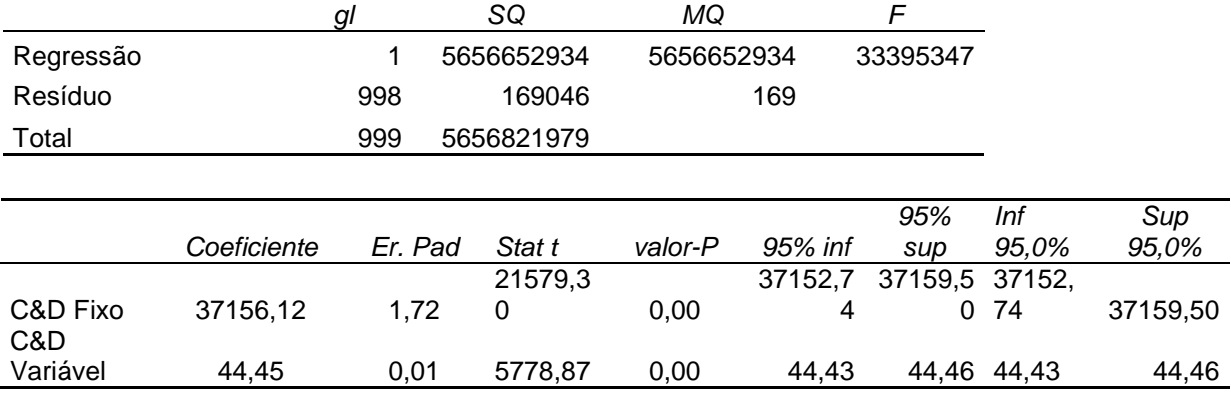

Com a regressão obtemos os valores de *C&D Fixo* e *C&D Variável*. Substituindo esses valores na fórmula do ponto de equilíbrio temos:

> $\mathbf{P}$ 37156,12  $\mathbf{P}$

Entretanto, a receita da empresa não se compõe apenas do resultado com as vendas de horas de consultoria de informática, é necessário considerar o valor mensal recebido dos clientes sobre as assinaturas dos *softwares* no cálculo. Pela observação histórica desse valor, não houve mudanças consideráveis, dessa forma será usado o valor total recebido do último período (R\$ 29.416,98) para fins de cálculo. Dessa forma:

$$
PEC = \frac{37156,12 - 29416,98}{Preço de venda médio - 44,45}
$$

Adicionando o último preço médio de venda da hora de consultoria praticado pela empresa no cálculo (R\$ 109,20), temos (resultados em horas):

$$
PEC = \frac{37156,12 - 29416,98}{109,20 - 44,45} = 119,52
$$

Temos também o ponto de equilíbrio econômico adicionando o lucro desejado de acordo com o capital social declarado:

$$
PEE = \frac{37156,12 + 5400 - 29416,98}{109,20 - 44,45} = 202,92
$$

Entretanto, se usarmos o capital social integralizado teremos:

$$
PEE = \frac{37156,12 + 2583 - 29416,98}{109,20 - 44,45} = 159,41
$$

Visto que a maior parte dos gastos são fixos, quanto mais abaixo do ponto de equilíbrio a empresa ficar, mais acarretará em um prejuízo desproporcional em relação a quantidade vendida. Entretanto, isso também acarretará da mesma forma no lucro caso a empresa ultrapasse o ponto de equilíbrio.

7.5 ÍNDICES

Como limitação, os índices foram calculados para apenas dois meses, no período de março e abril de 2018.

# 7.5.1 Índice de Liquidez

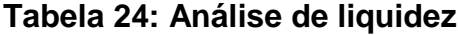

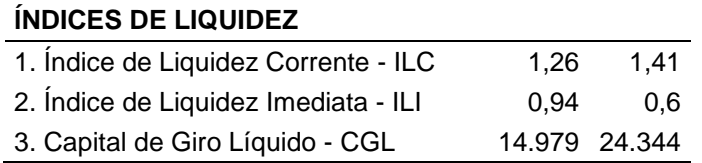

O índice apresentado pela liquidez corrente demonstra que a empresa possui folga nos seus disponíveis para uma possível liquidação de suas obrigações. Sendo exato, existem R\$ 1,26 e R\$ 1,41 para cada R\$ 1,00 de dívidas de curto prazo. Esse resultado se demonstra aparentemente satisfatório, ainda mais levando em conta a não existência de estoque, ou seja, em geral são apenas realizáveis a curto prazo na sua composição de ativo.

Já a liquidez imediata apresentou uma queda expressiva de um período apurado para o outro, demonstrando que a empresa diminuiu sua capacidade de liquidar suas obrigações imediatamente. Isso se deve a diminuição da conta Caixa e aumento da conta Duplicatas a receber.

O CGL da empresa apresenta um aumento da relação de capital de terceiros na composição do capital de giro, porém essa ainda é um valor baixo em relação ao total, ou seja, a empresa ainda opera com base no capital social dos seus sócios.

Apesar de parecerem bons índices em uma análise rápida, os resultados apresentados deveriam, para melhor entendimento, se comparados aos índices de outras empresas de seu ramo de atuação, para assim saber se os resultados estão dentro da média do mercado, acima ou abaixo. Sem essa base de comparação, esses resultados não apresentam grande relevância para a análise gerencial.

7.5.2 Índices de Eficiência Operacional

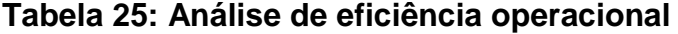

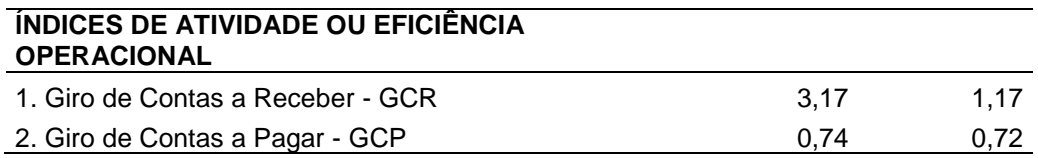

A grande variação desses índices ocorreu pelo fato que durante a realização deste trabalho, a empresa adiou algumas semanas o faturamento por conta de problemas bancários, dessa forma, apesar dos balanços terem sido feitos no fechamento de cada mês, no segundo período havia um saldo muito maior nas Contas a Receber, o que afetou o índice bruscamente.

# 7.5.3 Índice de Endividamento

# **Tabela 26: Análise de endividamento**

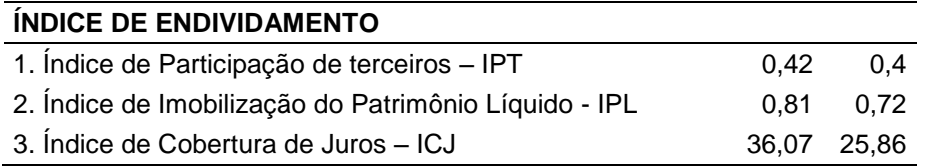

Quanto ao endividamento, os índices demonstram que a empresa tem pouca participação de terceiros, sendo R\$ 0,40 de terceiros para cada R\$ 1,00 de capital próprio. Além disso, a empresa apresenta mais de 70% do seu patrimônio líquido aplicado no ativo permanente, isso significa que pouco do patrimônio líquido é utilizado no ativo circulante.

# 7.5.4 Índice de Rentabilidade

### **Tabela 27: Análise de rentabilidade**

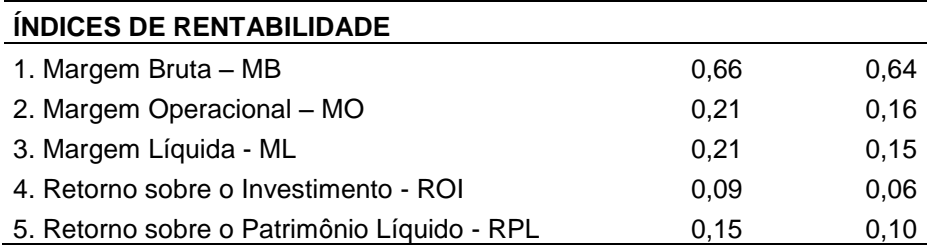

A empresa apresenta uma diminuição de sua margem liquida nos períodos apurados, para apenas 16%, o que apresenta uma grande diferença para a margem bruta, que é de mais de 60% do valor. Isso significa que o lucro para cada R\$1 cobrado é de R\$ 0,60, mas apenas R\$ 0,16 entra no caixa efetivamente, após descontados todas suas despesas e impostos.

O ROI apresenta um bom valor de retorno sobre o investimento, mesmo com a diminuição de 9% de um mês para 6% para o próximo, ainda assim, ele continua com valor considerável em relação ao encontrado no mercado.

O RPL ou ROE da empresa também diminuiu, porém, para se entender melhor os valores encontrados nesses dois índices, é necessária uma análise mais completa, usando a metodologia DuPont.

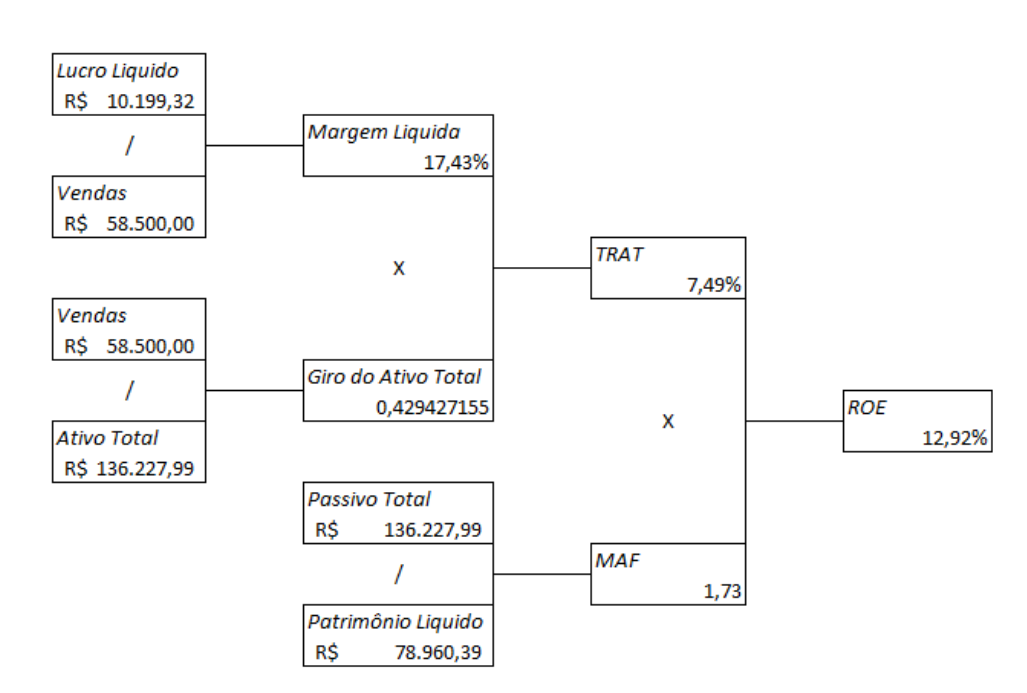

# 7.6 ANÁLISE DUPONT

**Ilustração 12: Análise DuPont (período 1)**

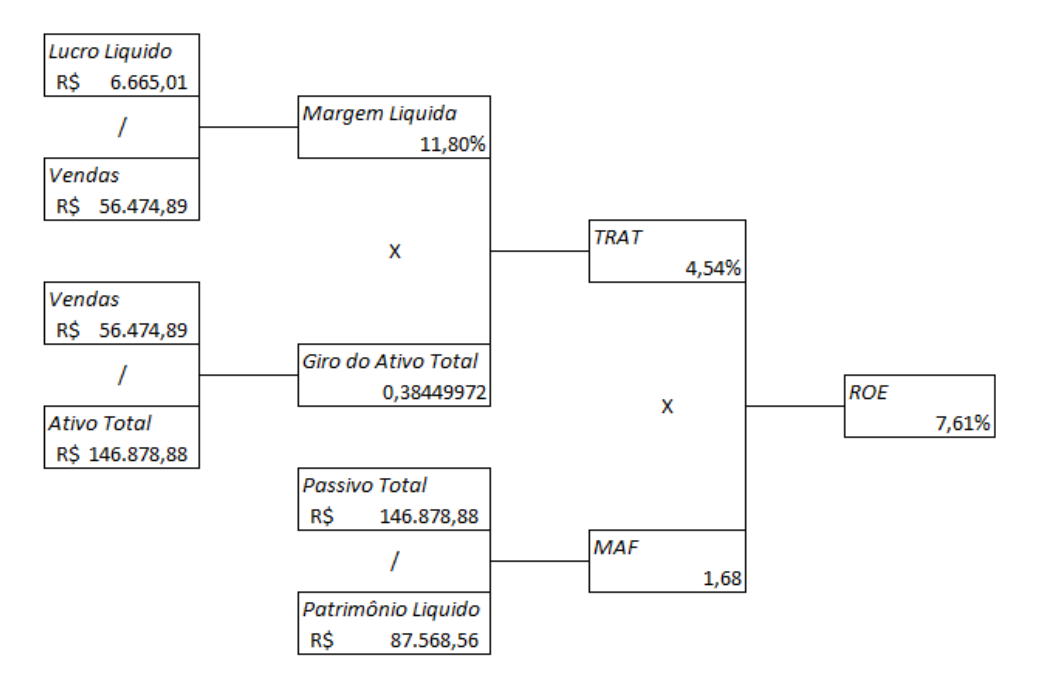

**Ilustração 13: Análise DuPont (período 2)**

Com a análise Dupont é possível observar que as variações de ROI e ROE de um período para o próximo se devem principalmente pela variação resultado do exercício dos períodos, que teve substancial queda, apesar da manutenção do valor de vendas.

Também é notado a baixa alavancagem da empresa, ou seja, a baixa incidência de financiamento de terceiros na composição do ativo investido. Isso diminui o risco de insolvência da empresa.

# 7.7 ANÁLISE DINÂMICA

Para analisar e diagnosticar melhor a situação atual da empresa, é necessário a utilização da análise dinâmica de balanço que, diferente do modelo tradicional, analisa e divide as contas a partir de sua finalidade. Separando as contas temos o seguinte resultado:

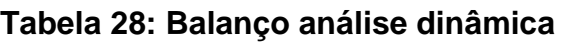

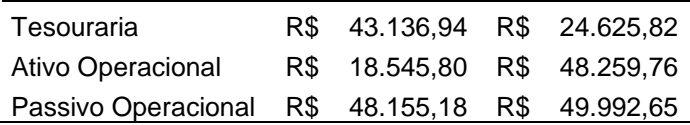

Com esses números, é possível calcular os índices de Capital de giro e necessidade de capital de giro. Os resultados encontrados são os seguintes:

#### **Tabela 29: Análise dinâmica**

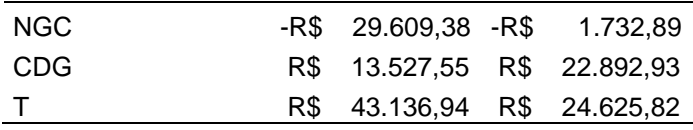

Com os valores encontrados nos índices, é perceptível o aumento do CDG de um período apurado para o outro. Isso demonstra a melhora da capacidade de financiar o empreendimento a partir do capital próprio.

A necessidade de capital de capital de giro negativa demonstra a condição da empresa de receber antes de pagar suas obrigações. Ou seja, a empresa acaba sendo financiada por seus credores. A Tesouraria apresentada demonstra que a empresa tem liquidez, apesar da diminuição entre os períodos.

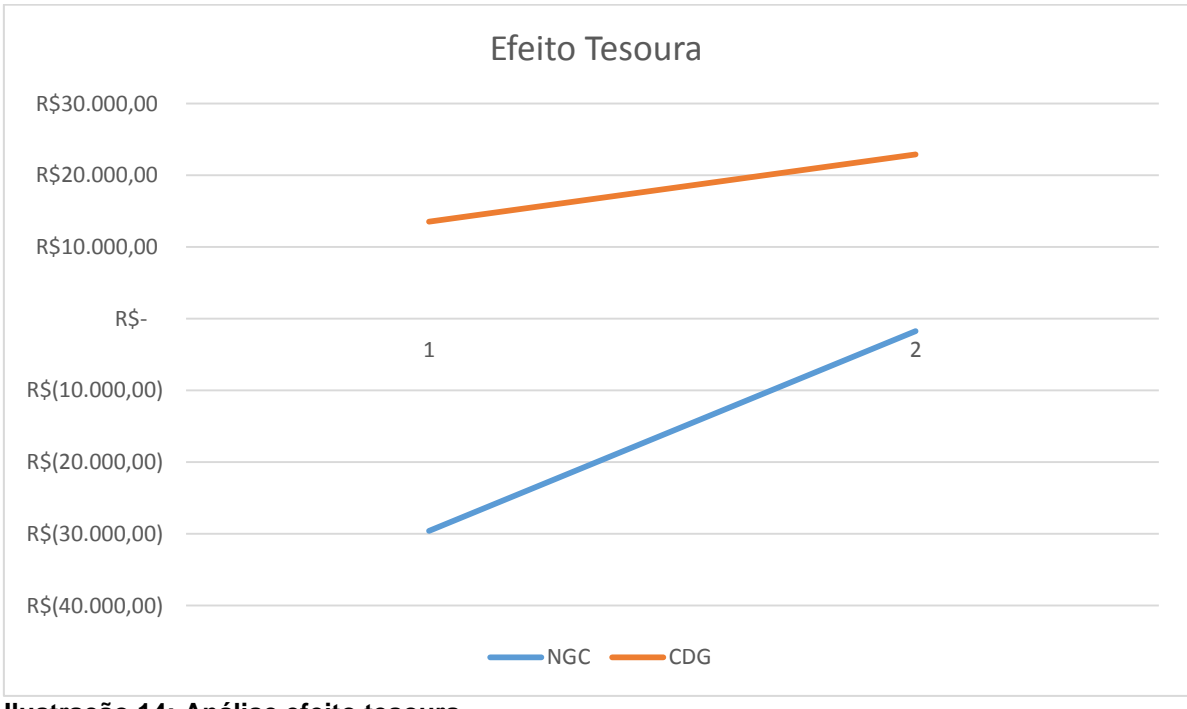

**Ilustração 14: Análise efeito tesoura**

Por fim, a análise do efeito tesoura, que decorre da visualização da NCG e do CDG em um plano cartesiano, reafirma a liquidez da empresa, uma vez que o CDG ainda se apresenta com valores bem superiores à NCG da empresa.

### **8 RECOMENDAÇÕES FINAIS**

Com base na fundamentação teórica que embasa esse trabalho, das ferramentas utilizadas e dos resultados obtidos e analisados, torna-se possível obter conclusões acerca da empresa CANDS e dos objetivos propostos pela consultoria realizada.

O diagnóstico inicial da empresa apresentou a não existência de estratégia deliberada da empresa e se mantinha apenas como fonte de subsistência dos sócios. Além disso, a gestão do negócio não mantinha nenhum dado financeiro da empresa, e consequentemente, nenhuma análise mais abrangente sobre a saúde financeira da organização era feita. Não houve sucesso na captação dos dados contábeis relevantes da empresa por parte dos contadores. Por isso, para a obtenção desses dados, foi realizado um método conhecido como balanço gerencial, que consiste na aplicação de questionário para o levantamento de informações contábeis com os administradores da empresa. Após isso, foi realizada construção dos índices financeiros da empresa a partir do balanço gerencial.

Com base nos resultados analisados quanto a sua situação financeira, a CANDS não apresenta problemas visíveis quanto a sua operação, não sendo necessário nenhum vislumbre de mudança radical em curto prazo quanto a sua gestão financeira.

Como recomendação primordial se encontra a manutenção das práticas realizadas durante todo o processo da consultoria em relação à obtenção e tratamento dos dados financeiros, importantes para o diagnostico situacional da empresa. O acompanhamento das informações retidas no balanço patrimonial, nos índices de liquidez e rentabilidade, da tesouraria, capital de giro e necessidade de capital de giro, em previsões de venda, entre outros, são de muita valia para o controle e planejamento financeiro da empresa, que com a familiarização desses conceitos e estudo desses resultados, pode almejar traçar futuramente estratégias deliberadas quanto a sua área financeira, não sendo mais refém das estratégias emergentes usualmente empregadas ao longo de sua existência.

Outra recomendação, visto as demonstrações perguntadas e as análises feitas na simulação de Monte Carlo e no cálculo de ponto de equilíbrio, é a manutenção dos custos e despesas da empresa, como método para aumento dos resultados, uma vez que, devido as características de empresas de serviço (a mão de obra como custo e despesa fixa) esses gastos não se alteram com a quantidade de serviços prestados no mês. Para isso a empresa pode contratar técnicos terceirizados que trabalhem por projeto em função das horas, tornando assim um custo variável. Para exemplificar isso, no modelo atual, para que o custo variável se iguale ao custo fixo da empresa, são necessárias mais de 700 horas de serviço vendidas, o que significaria aproximadamente 87% da capacidade total de prestação de serviço e mais que o dobro de horas estimadas em um cenário otimista. No cenário de vendas esperadas, o custo fixo representa quase 80% do custo total e no cenário pessimista aproximadamente 85% do custo total.

Apesar de as análises realizadas não indicarem necessidade de captação de capital de terceiros (como empréstimos, por exemplo), e visto a característica da empresa de pequeno porte, que possuem dificuldades de captar recursos de terceiros com uma taxa de juros mais baixa, é interessante que a empresa tenha algum fundo emergencial para que não seja necessário recorrer a empréstimos bancários. Hoje há somente um fundo de emergência para problemas relacionado aos recursos humanos. É importante que haja um fundo para o que é vital para a empresa, como os equipamentos de informática, que caso fiquem sem funcionamento afetam diretamente o resultado da empresa, pois gastos com a aquisição de um servidor empresarial, por exemplo, são altos.

A análise dinâmica revelou que a empresa teve aumento em sua necessidade de capital de giro. Isso ocorreu pelo fato de que durante o processo de consultoria houveram problemas internos na empresa que adiaram o faturamento mensal e com isso o ciclo da empresa aumentou, ou seja, o tempo de transformar ativos operacionais em caixa aumentou. Isso refletiu na necessidade de capital de giro, e apesar de não causar problemas para a saúde da empresa no momento, essa ocorrência, junto com a análise dinâmica do balanço, ajudou a empresa a visualizar seu limite para o seu ciclo operacional e em até qual ponto ela não necessita de financiamentos para gerenciar sua operação, o que é um fator importante para pequenas empresas devido aos altos gastos com juros sobre empréstimos bancários.

Com isso, outra recomendação apresentada é o alinhamento do planejamento financeiro da empresa com o planejamento estratégico, ou seja, que a empresa possa, a partir dos resultados obtidos e apresentados pela consultoria, pensar e criar novas possibilidades e alternativas que aumentem o lucro de seus acionistas.

Quanto ao trabalho gerencial, a empresa deve manter um painel gerencial para acompanhamento dos resultados, não se prendendo apenas aos índices e fórmulas apresentados pela consultoria, mas expandindo esse acompanhamento para outros setores, como comercial, operacional, marketing, e outros que possam ser analisados e melhorados a partir do tratamento e análise dos dados apresentados. Todos os trabalhos realizados por essa consultoria foram disponibilizados aos responsáveis pela empresa, os quais foram instruídos sobre o seu funcionamento e finalidade. A consultoria recomenda a adaptação desses documentos para o ERP da empresa e seu atual painel gerencial.

A empresa em sua atual situação não precisa captar recursos de terceiros para financiar sua operação e possui um bom retorno para seus acionistas. No geral, não apresenta problemas de carácter financeiro em sua operação, porém, como já descrito, algumas novas práticas podem ajudar a empresa a aumentar sua riqueza. As análises e documentos de controle financeiro formulados para a realização deste trabalho são de extrema necessidade para que seja possível observar tal situação, por isso, espera-se que esse controle seja continuado pelos responsáveis.

# **REFERÊNCIAS**

ASSAF NETO, Alexandre. **Finanças corporativa e valor**. 6. Ed. São Paulo. Atlas, 2012.

ASSOCIAÇÃO BRASILEIRA DE EMPRESAS DE SOFTWARES. **Mercado Brasileiro de Software**: panorama e tendências, 2017. 1ª. ed. São Paulo. ABES, 2017.

BARBOSA, Poliana T.; PINHEIRO, Natalia P. M.; JUNIOR, Wilson L. S. Metodologia FEL: Sua importância na avaliação de riscos e redução de impactos em escopo, tempo e custo de projetos complexos de engenharia. **XXXIII Encontro Nacional de engenharia de produção**. Salvador, 2013.

BORNIA. Antônio C. **Análise gerencial de custos**: aplicação em empresas modernas. 3. Ed. São Paulo. Atlas, 2010.

BRAGA, Roberto. **Fundamentos e técnicas de administração financeira**. São Paulo. Atlas, 1989.

BRUNI, Adriano L; FAMÁ, Rubens. **Gestão de custos e formação de preços**: com aplicações na calculadora HP 12C e Excel. 5.ed. São Paulo. Atlas, 2009.

CONSELHO FEDERAL DE CONTABILIDADE. **Manual de contabilidade do sistema CFC/CRCs**. Brasília. CFC, 2009. 334 p.

CROCCO, Luciano; GUTTMANN, Erik. **Consultoria empresarial**. São Paulo. Saraiva, 2005.

FIGUEIREDO, Sandra; CAGGIANO, Paulo C. **Controladoria**: teoria e prática. 4. Ed. São Paulo. Atlas, 2008.

GITMAN, Lawrence J. **Princípios de administração financeira**. 12. Ed. São Paulo. Pearson, 2010.

JACINTHO, Paulo R. B. **Consultoria empresaria**l: procedimentos para aplicação em micro e pequenas empresas. 2004. 137 f. Dissertação (Mestrado em Engenharia de Produção) – Programa de Pós-Graduação em Engenharia de Produção, UFSC, Florianópolis. 2004.

SARAIVA JUNIOR, A. F. et al. Simulação de Monte Carlo aplicada à análise econômica de pedido. **Produção**, v. 21, n. 1, p. 149-164, jan./mar. 2011.

LEMES JR. Antonio B.; CHEROBIM, Ana Paula M. S.; RIGO, Claudio M. **Administração financeira**: princípios, fundamentos e práticas brasileiras. 4. ed. Rio de Janeiro: Elsevier, 2016.

**\_\_\_\_\_\_. Fundamentos de finanças empresariais**: técnicas e práticas essenciais. 1. ed. Rio de Janeiro. LTC, 2015.

LOSS, Calixto F. **Consultoria empresarial em pequenas e médias empresas**: um estudo das relações entre consultoria versus empresa em Chapeco/SC. 2001. 139 f. Dissertação (Mestrado em Administração) - Programa de Pós-Graduação em Administração, UFSC, Florianópolis. 2001.

MARION, José C. **Análise das Demonstrações Contábeis**: Contabilidade Empresarial. 3. Ed. São Paulo, Atlas, 2007.

MARTINS, Eliseu. **Contabilidade de custos**. 10. Ed. São Paulo. Atlas, 2010.

MATIAS, Alberto B. **Finanças Corporativas de curto prazo**: A gestão do valor do capital de giro. 1. Ed. São Paulo. Atlas, 2006.

PEREIRA FILHO, Antônio D. O modelo dinâmico de gestão financeira de empresas: procedimentos de operacionalização. **Contab. Vista & Rev.** Belo Horizonte, v. 9, n. 4, p. 12-22, dez. 1998.

PMI. **Um guia do conhecimento em gerenciamento de projetos**. 3° ed. EUA. Project Management Institute, 2004.

RASOTO, Armando et al. As principais diferenças entre a análise estática e dinâmica de balanços: estudo de caso de uma empresa brasileira. **Tourism & Management Studies**. vol. 3, pg. 923-935, 2013.
**\_\_\_\_\_\_. Análise e planejamento dinâmico da tesouraria e rentabilidade das empresas, com software de uso livre ar financial**. 2006. 105 f. Tese (Doutorado em Engenharia de Produção) - Programa de Pós-Graduação em Engenharia de Produção. UFSC. 2006.

RODRIGUES, Erivelton M.; NUNES, Rosangela V.; ADRIANO, Nayana A. A simulação de Monte Carlo como instrumento para a análise econômico-financeira em investimentos de risco - O caso de uma decisão de investimento na abertura de uma filial para revenda de equipamentos pesados no Estado do Ceará. **XV Congresso brasileiro de custos.** Belo Horizonte, 2010.

# APÊNDICE A - FICHA APROVAÇÃO 1

### FICHA DE APROVAÇÃO

Curitiba, 08 de setembro de 2017.

A Empresa, CANDS, inscrita no CNPJ sob o nº 0082196000012. sediada na Rua Delegado Leopoldo Belczak, nº 955, Bairro Capão da Imbuia, Curitiba/PR. Aprova o início da consultoria, baseada no diagnóstico inicial elaborado durante trabalho, iniciado em 21 de setembro de 2017. A empresa CANDS apresenta-se de acordo com os objetivos estipulados pela consultoria e aos seus objetivos específicos.

 $\bar{\mathbf{r}}$ 

Rafael Guido Vallejos

## APÊNDICE B - FICHA APROVAÇÃO 2

### FICHA DE APROVAÇÃO

Curitiba, 23 de outubro de 2017.

A Empresa, CANDS, inscrita no CNPJ sob o nº 00 8219 co coot 13 sediada na Rua Delegado Leopoldo Belczak, nº 955, Bairro Capão da Imbuia, Curitiba/PR. De acordo ao diagnóstico inicial, visando atuar sob os pontos de melhoria, aprova o plano de ação elaborado e apresentado junto a empresa no dia 23 de outubro de 2017.

france

Rafael Guido Vallejos

## APÊNDICE C - FICHA APROVAÇÃO 3

#### FICHA DE APROVAÇÃO

Curitiba, 17 de novembro de 2017.

A Empresa, CANDS, inscrita no CNPJ sob o nº pase las contier sediada na Rua Delegado Leopoldo Belczak, nº 955, Bairro Capão da Imbuia, Curitiba/PR. Aprova os recursos que serão destinados e utilizados no decorrer do projeto, ciente que os mesmos se tornam necessário para o atendimento dos objetivos traçados.

Mur Colea

Rafael Guido Vallejos

## APÊNDICE D - FICHA APROVAÇÃO 4

#### FICHA DE APROVAÇÃO

#### 25 de Março de 2018

A empresa CANDS, inscrita sob o CNPJ 00821960000112, sediada na rua Delegado Leopoldo Belczak nº 918 Sala 3, Bairro Capão da Imbuia, Curitiba/PR autoriza o uso e a veracidade dos dados fornecidos pela empresa do período de 01 de Março de 2018 a 30 de Abril de 2018 para os seguintes alunos da Universidade Tecnológica Federal do Paraná: ARIEL MODESTO SCHMECHEL VALLEJOS, EVANDRO MILIORINI DE SOUZA, PEDRO AUGUSTO BEZERRA ALMEIDA para a realização da consultoria em função do Trabalho de Conclusão de Curso.

tulturas

Rafael Guido Vallejos